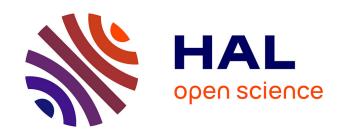

# ActorScript<sup>TM</sup> extension of C#®, Java®, Objective C®, JavaScript®, and SystemVerilog using iAdaptive<sup>TM</sup> concurrency for antiCloud<sup>TM</sup> privacy and security

Carl Hewitt

# ▶ To cite this version:

Carl Hewitt. ActorScript<sup>TM</sup> extension of C#®, Java®, Objective C®, JavaScript®, and SystemVerilog using iAdaptive<sup>TM</sup> concurrency for antiCloud<sup>TM</sup> privacy and security: One computer is no computer in IoT. Inconsistency Robustness, 2015, 978-1-84890-159-9. hal-01147821v5

# HAL Id: hal-01147821 https://hal.science/hal-01147821v5

Submitted on 22 Dec 2015 (v5), last revised 1 Jan 2017 (v6)

HAL is a multi-disciplinary open access archive for the deposit and dissemination of scientific research documents, whether they are published or not. The documents may come from teaching and research institutions in France or abroad, or from public or private research centers. L'archive ouverte pluridisciplinaire **HAL**, est destinée au dépôt et à la diffusion de documents scientifiques de niveau recherche, publiés ou non, émanant des établissements d'enseignement et de recherche français ou étrangers, des laboratoires publics ou privés.

Copyright

ActorScript<sup>TM</sup> extension of C#®, Java®, Objective C®, C++, JavaScript®, and SystemVerilog using iAdaptive<sup>TM</sup> concurrency for antiCloud<sup>TM</sup> privacy and security:

One computer is no computer in IoT

### **Carl Hewitt**

This article is dedicated to Alonzo Church, John McCarthy, Ole-Johan Dahl and Kristen Nygaard.

ActorScript<sup>TM</sup> is a general purpose programming language for efficiently implementing robust applications<sup>ii</sup> using iAdaptive<sup>TM</sup> concurrency that manages resources and demand with the following goal:

All physically possible digital computation can be directly implemented using ActorScript.

ActorScript is differentiated from previous programming languages by the following:

- Universality
  - o Ability to directly specify exactly what Actors can and cannot do
  - Everything is accomplished with message passing using types including the very definition of ActorScript itself.
  - Messages can be directly communicated without requiring indirection through brokers, channels, class hierarchies, mailboxes, pipes, ports, queues etc. Programs do not expose lowlevel implementation mechanisms such as threads, tasks, locks, cores, etc. Application binary interfaces are afforded so that no program symbol need be looked up at runtime. Functional, Imperative, Logic, and Concurrent programs are integrated.
  - A type in ActorScript is an interface that does not name its implementations (contra to object-oriented programming languages beginning with Simula that name implementations called "classes" that are types). ActorScript can send a message to any Actor for which it has an (imported) type.
  - Concurrency can be dynamically adapted to resources available and current load

Objective C is a registered trademark of Apple, Inc.

\_

<sup>&</sup>lt;sup>1</sup> C# is a registered trademark of Microsoft, Inc. Java and JavaScript are registered trademarks of Oracle, Inc.

ii with no single point of failure

- Safety, security and readability
  - o Programs are *extension invariant*, *i.e.*, extending a program does not change the meaning of the program that is extended.
  - Applications cannot directly harm each other.
  - O Variable races are eliminated while allowing flexible concurrency.
  - Lexical singleness of purpose. Each syntactic token is used for exactly one purpose.

### Performance<sup>i</sup>

- O Imposes no overhead on implementation of Actor systems in the sense that ActorScript programs are as efficient as the same implementation in machine code. For example, message passing has essentially same overhead as procedure calls and looping.
- Execution dynamically adjusted for system load and capacity (e.g. cores)
- Locality because execution is not bound by a sequential global memory model
- o Inherent concurrency because execution is not limited by being restricted to communicating *sequential* processes
- o Minimize latency along critical paths

ActorScript attempts to achieve the highest level of performance, scalability, and expressibility with a minimum of primitives.

# Message passing using types is the foundation of system communication:

- Messages are the unit of communication
- Types<sup>ii</sup> enable secure communication with Actors

Computer software should not only work; it should also appear to work.<sup>1</sup>

• "Those who would forever give up correctness for a little temporary performance deserve neither correctness nor performance." [Philips 2013]

<sup>&</sup>lt;sup>i</sup> Performance can be tricky as illustrated by the following:

<sup>• &</sup>quot;The key to performance is elegance, not battalions of special cases" [Jon Bentley and Doug McIlroy]

<sup>• &</sup>quot;If you want to achieve performance, start with comprehensible." [Philips 2013]

<sup>•</sup> Those who would forever give up performance for a feature that slows everything down deserve neither the feature nor performance.

ii Each type is an Actor. However, it may be the case that a type will work some places and not others. For example, to be used in message passing, the type of an address may require access to particular hardware.

# Introduction

ActorScript is based on the Actor mathematical model of computation that treats "Actors" as the universal conceptual primitive of digital computation [Hewitt, Bishop, and Steiger 1973; Hewitt 1977; Hewitt 2010a]. Actors have been used as a framework for a theoretical understanding of concurrency, and as the theoretical basis for several practical implementations of concurrent systems.

# ActorScript

ActorScript is a general purpose programming language for implementing massive local and nonlocal concurrency.

This paper makes use of the following typographical conventions that arise from underlying namespaces for types, messages, language constructs, syntax categories, *etc.*<sup>i</sup>

- type identifiers
  - o blue for types in general (e.g., Account)
  - o green for the special case of implementation types (e.g., SimpleAccount)
- program variables (e.g., aBalance)
- message names (e.g., withdraw)
- reserved words<sup>2</sup> for language constructs (e.g., **Actor**)
- logical variables (e.g., x)
- comments in programs (e.g. /\* this is a comment \*/)

There is a diagram of the syntax categories of ActorScript in an appendix of this paper in addition to an appendix with an index of symbols and names along with an explanation of the notation used to express the syntax of ActorScript.<sup>3</sup>

## Actors

ActorScript is based on the Actor Model of Computation [Hewitt, Bishop, and Steiger 1973; Hewitt 2010a] in which all computational entities are Actors and all interaction is accomplished using message passing.

The Actor model is a mathematical theory that treats "Actors" as the universal conceptual primitive of digital computation. The model has been used both as a framework for a theoretical understanding of concurrency, and as the theoretical basis for several practical implementations of concurrent systems. Unlike previous models of computation, the Actor model was inspired by

<sup>&</sup>lt;sup>1</sup> The choice of typography in terms of font and color has no semantic significance. The typography in this paper was chosen for pedagogical motivations and is in no way fundamental. Also, only the abstract syntax of ActorScript is fundamental as opposed to the surface syntax with its many symbols, e.g., →, etc.

physical laws. The advent of massive concurrency through client-cloud computing and many-core computer architectures has galvanized interest in the Actor model.

An Actor is a computational entity that, in response to a message it receives, can concurrently:

- send messages to addresses of Actors that it has
- create new Actors
- designate how to handle the next message it receives.

There is no assumed order to the above actions and they could be carried out concurrently. In addition two messages sent concurrently can be received in either order. Decoupling the sender from communication it sends was a fundamental advance of the Actor model enabling asynchronous communication and control structures as patterns of passing messages.

The Actor model can be used as a framework for modeling, understanding, and reasoning about, a wide range of concurrent systems. For example:

- Electronic mail (e-mail) can be modeled as an Actor system. Mail accounts are modeled as Actors and email addresses as Actor addresses.
- Web Services can be modeled with endpoints modeled as Actor addresses.
- Object-oriented programing objects with locks (e.g. as in Java and C#) can be modeled as Actors.

Actor technology will see significant application for coordinating all kinds of digital information for individuals, groups, and organizations so their information usefully links together. Information coordination needs to make use of the following information system principles:

- *Persistence*. *Information is collected and indexed.*
- **Concurrency**: Work proceeds interactively and concurrently, overlapping in time.
- Quasi-commutativity: Information can be used regardless of whether it initiates new work or becomes relevant to ongoing work.
- **Sponsorship**: Sponsors provide resources for computation, i.e., processing, storage, and communications.
- **Pluralism**: Information is heterogeneous, overlapping and often inconsistent. There is no central arbiter of truth.
- **Provenance**: The provenance of information is carefully tracked and recorded.

The Actor Model is designed to provide a foundation for inconsistency robust information coordination.

# **Notation**

To ease interoperability, ActorScript uses an intersection of the orthographic conventions of Java, JavaScript, and C++ for words<sup>i</sup> and numbers.

# **Expressions**

ActorScript makes use of a great many symbols to improve readability and remove ambiguity. For example the symbol "I" is used as the top level terminator to designate the end of input in a read-

eval-print loop. An Integrated Development Environment (IDE) can provide a table of these symbols for ease of input as explained below:<sup>ii</sup>

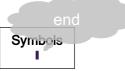

Expressions evaluate to Actors. For example, 1+31<sup>iii</sup> is equivalent<sup>iv</sup> to 41.

Parentheses "(" and ")" can be used for precedence. For example using the usual precedence for operators,  $3*(4+2)\mathbb{I}$  is equivalent to  $18\mathbb{I}$ , while  $3*4+2\mathbb{I}$  is equivalent to  $14\mathbb{I}$ ,

Identifiers, e.g., x, are expressions that can be used in other expressions. For example if x is 1 then x+31 is equivalent to 41. The formal syntax of identifiers is in the following end note: 4.

# **Types**

Types are Actors. Type names are shown as follows:

- o blue for types in general (e.g., Account)
- o green for the special case of implementation types (e.g., SimpleAccount)

The formal syntax for types is in the following end note: 5.

٠

i sometimes called "names"

<sup>&</sup>lt;sup>ii</sup> Furthermore, all special symbols have ASCII equivalents for input with a keyboard. An IDE can convert ASCII for a symbol equivalent into the symbol. See table in an appendix to this article.

iii An IDE can provide a box with symbols for easy input in program development. The grey callout bubble is a hover tip that appears when the cursor hovers above a symbol to explain its use.

iv in the sense of having the same value and the same effects

# Identifier Definitions, i.e., $\leftarrow$

An identifier definition has an identifier to be defined followed by "←" followed by the definition. For example, x←3 defines the identifier x to be the Actor 3.

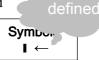

The formal syntax of an identifier definition is in the end note: 6.

# Procedure Definitions, i.e., →

A procedure is an Actor that can receive a list of Actors in a message and return an Actor as its value, which can be defined using " $\lambda$ ", followed by a procedure name, a list of formal arguments, return type, " $\rightarrow$ " and body of the procedure.<sup>7</sup> procedure

return type, "→" and body of the procedure. For example the procure can be defined as follows:

Symbolo I ← λ

 $\lambda$  Double  $\equiv$  [v:Integer]:Integer  $\rightarrow$  v+v

The formal syntax of a procedure definition is in the end note: 8.

# Sending messages to procedures, *i.e.*,

Sending a message to a procedure (*i.e.* "calling" a procedure with arguments) is expressed by an expression that evaluates to a procedure followed by " $\blacksquare$ " followed by a message with arguments delimited by "[" and "]". For example, Double  $\blacksquare$ [2+1] means send Double the message [3]. Thus Double  $\blacksquare$ [2+1] is equivalent to  $\blacksquare$ 1.

The formal syntactic definition of procedural message sending is in the end note: 10.

 $\lambda [v:Integer]:Integer \rightarrow v+v$ 

<sup>&</sup>lt;sup>i</sup> Anonymous procedures are also allowed as in the following:

# **Patterns**

Patterns are fundamental to ActorScript. For example,

- 3 is a pattern that matches 3
- "abc" is a pattern that matches "abc".

- is a pattern that matches anything<sup>i</sup>  $\rho$ x is a pattern that matches the value of x.  $\rho$ (x+2) is a pattern that matches the value of the expression x+2.

Identifiers<sup>ii</sup> can be bound using patterns as in the following examples:

• x is a pattern that matches "abc" and binds x to "abc"

 $<sup>^{\</sup>rm i}$  e.g., \_ matches 7  $^{\rm ii}$  An identifier is a name that is used in a program to designate an Actor

# Cases, i.e., • 8,8 ?

Cases are used to perform conditional testing. In a Cases Expression, an expression for the value on which to perform case analysis is specified first followed by "�" and then followed by a number of cases separated by "□" terminated by "□". A case consists of

- a pattern followed by "8" and an expression to compute the value for the case. *All of the patterns before an* **else** case must be disjoint; *i.e.*, it must not be possible for more than one to match.
- optionally (at the end of the cases) *one or more* of the following cases: "else" followed by an optional pattern, "8", and an expression to compute the value for the case. An else case applies *only* if none of the patterns in the preceding cases<sup>ii</sup> match the value on which to perform case analysis.

As an arbitrary example purely to illustrate the above, suppose that the procedure Random, which has no argument and returns **Integer**, in the following example:

```
Random.[]
   0 %
            // Random. returned 0iii
    Throw<sup>iv</sup> RandomNumberException[] □
                                                      Symbor
      // throw an exception
                                                       \mathbf{\Theta}
         // because Fibonacci [0] is undefined
                                                        ?
   1 8
                 // Random | | returned 1
                     // the value of the cases expression is 6
        6⋈
   else y that 1 < 5
            // Random | returned y that is not 0 or 1 and is less than 5
     Fibonacci y □
              // return Fibonacci of the value returned by Random.
   else z 8
       // Random_{\bullet}[ ] returned z that is not 0 or 1 and is not less than 5
     Factorial Z ?
                  // return Factorial of the value returned by Random.[]
The formal syntax of cases is in the following end note: 12.
```

i "�" is fancy typography for "?"

ii including patterns in previous else cases

iii As is standard, ActorScript uses the token "//" to begin a one-line comment.

iv Reserved words are shown in bold black.

# Binding locals, i.e., Let $\leftarrow$ $\circ$

Local identifiers can be bound using "**Let**" followed by a list of bindings separated by commas and terminated with "₀" Each binding consists of a pattern, "←", and an expression for the Actor to be matched. For example, aProcedure<sub>■</sub> ["G", "F", "F"] is equivalent to the following:

```
Let x \leftarrow "F". // x is "F" bind

aProcedure ["G", x, x] |

Syntax >

\leftarrow
```

Dependent bindings (in which each can depend on previous ones) can be accomplished by nesting **Let**. For example:

```
Let x ← "F"。 // x is "F"

Let y ← aProcedure ["G", x, x]]。

// y is aProcedure ["G", "F", "F"]

anotherProcedure [x, y]
```

The above is equivalent to anotherProcedure ["F", aProcedure ["G", "F", "F"]]

The formal syntax of bindings is in the following end note: 13.

The formal syntactic definition of named-message sending is in the following end note: 14

```
Lists, i.e., [ ] using Spread, i.e., [ \forall ]
```

The prefix operator " $\Psi$ " can be used to spread the elements of a list. For example

- [1, **V**[2, 3], 4] is equivalent to [1, 2, 3, 4].
- [[1, 2], **V**[3, 4]] is equivalent to [[1, 2], 3, 4]
- If y is [5, 6], then [1, 2, y, \(\nbegar{y}\)] is equivalent [1, 2, [5, 6], 5, 6]

The formal syntax of list expressions is in the following end note: 15.

Within a list, "\varphi" is used to match the pattern that follows with the list zero or more elements. For example:

- [[x, 2], \(\nabla\y\)] is a pattern that matches [[1, 2], 3, 4] and binds x to 1 and y to [3, 4]
- if y is [3, 4] then [[1, 2], **V**Oy] matches [[1, 2], 3, 4]
- [Vx, Vy] is an illegal pattern because it can match ambiguously

Below is the definition of a procedure that computes the reverse of a list.

```
\begin{array}{ll} \lambda \: \text{Reverse} \lhd \textbf{aType} \rhd \equiv \\ [a List: [\textbf{aType*}]]: [\textbf{aType*}] \to \\ \text{aList} \: & \\ [] \: \complement \: [] \: \boxtimes \\ [first, \: \forall rest] \: \complement \: [\forall rest, \, first] \: ?] \blacksquare^{16} \end{array}
```

The formal syntax of patterns is in the following end note: 17.

The following procedure returns every other element of a list beginning with the first:

```
\lambda AlternateElements \triangleleftaType\triangleright ≡ spread [aList:[aType*]:[aType*] \rightarrow aList \diamondsuit [] ⋄ [ [] ⋄ [anElement] ⋄ [anElement] ⋄ [firstElement, secondElement] ⋄ [firstElement, secondElement, VremainingElements] ⋄ [firstElement, VAlternateElements [remainingElements]] ⋄ [⋄ [⋄ ] ⋄ ] ⋄
```

# Consequently,

- AlternateElements < Integer > [[]] is equivalent to []: [Integer\*]
- AlternateElements⊲Integer⊳<sub>•</sub>[[3]] is equivalent to
   [3]:[Integer\*] I
- AlternateElements ⊲ Integer ▷ [[3, 4]] I is equivalent to
   [3]:[Integer\*] I
- AlternateElements ⊲ Integer ▷ [[3, 4, 5]] I is equivalent to
   [3, 6]: [Integer\*] I

# **General Message-passing interfaces**

An interface can be defined using "Interface" followed by an interface name, "with", and a list of message handler signatures, where message handler signature consists of a message name followed by argument types delimited by "[" and "]", "→", and a return type. For example, the interface type can be defined as follows:

Interface Account with availableBalance[]→Euro, deposit[Euro]→Void, withdraw[Euro]→Void

# Actors that change, i.e., Actor using =

Using the expressions introduced so far, actors do not change. However, some Actors change behaviors over time.

Message handlers in an Actor execute mutually exclusively while in a region of mutual exclusion which is called "cheese." In this paper assignable variables are colored orange, which by itself has no semantic significance, i.e., printing this article in black and white does not change any meaning. The use of assignments is strictly controlled in order to achieve better structured programs. <sup>19</sup>

Below is a diagram for the implementation SimpleAccount of Account:

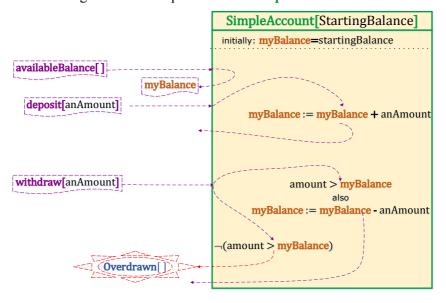

# Variable races are impossible in ActorScript

An Actor can be created using "**Actor**" optionally followed by the following:

- constructor name with formal arguments delimited using brackets
- declarations of variables<sup>i</sup> terminated by "."
- implementations of interface(s).

ActorScript is referentially transparent in the sense that a variable never changes while in a continuous part of the cheese.<sup>20</sup> For example, in the **deposit** message handler change is accomplished using the following:

Void afterward myBalance := myBalance+anAmount which returns Void and updates myBalance for the *next* message received.

```
Actor SimpleAccount[startingBalance:Euro]
```

```
myBalance := startingBalance
 // myBalance is an assignable variable initialized with startingBalance
implements Account using
  availableBalance[]:Euro → myBalance¶
  deposit[anAmount:Euro]:Void →
    Void
                                                     // return Void
        afterward myBalance := myBalance +anAmount¶
                  // the next message is processed with
                        // myBalance reflecting the deposit
   withdraw[anAmount:Euro]:Void →
     (amount > myBalance) �
       True : Throw Overdrawn[]
       False 8 Void
                                                  // return Void
                afterward myBalance ≔ myBalance-anAmount [?]§I
             // the next message is processed with updated myBalance
```

As a result of the above definition,

Implementation SimpleAccount extends Account

The formal syntax of **Actor** expressions is in the following end note: 21.

<sup>&</sup>lt;sup>i</sup> variable declarations separated by commas

# Antecedents, Preparations, and Necessary Concurrency, i.e., P

Concurrency can be controlled using preparation that is expressed in a continuation using preparatory expressions, "•" and an expression that proceeds only *after* the preparations have been completed.

The following expression creates an account an Account with initial balance  $\in 6$  and then concurrently withdraws  $\in 1$  and  $\in 2$  in preparation for reading the balance:

Let anAccount ← SimpleAccount. [€6]. // € is a reserved prefix operator

Prep anAccount. withdraw [€1].

anAccount. withdraw [€2] ●.

// proceed only after both of the

// withdrawals have been acknowledged
anAccount. availableBalance [] ■

The above expression returns €3.

Operations are quasi-commutative to the extent that it doesn't matter in which order they occur.

Quasi-commutativity can be used to tame indeterminacy while at the same time facilitating implementations that run exponentially faster than those in the parallel lambda calculus.<sup>i</sup>

The formal syntax of compound expressions is in the following end note: 22

An expression can be annotated for concurrent execution by preceding it with "@" indicating that the following expression *must* be considered for parallel execution if resources are available. For example @Factorial\_[1000]+@Fibonacci\_[2000] is annotated for concurrent execution of Factorial\_[1000] and Fibonacci\_[2000] both of which *must* complete execution. This does not require that the executions of Factorial\_[1000] and Fibonacci\_[2000] actually overlap in time.<sup>23</sup>

The formal syntax of explicit concurrency is in the following end note: 24.

<sup>&</sup>lt;sup>i</sup> For example, implementations using Actors of Direct Logic can be exponentially faster than implementations in the parallel lambda calculus.

# Implementing multiple interfaces, i.e., also implements

The above implementation of **Account** can be extended as follows to provide the ability to revoke<sup>25</sup> some abilities to change an account.<sup>26</sup> For example, the **AccountSupervisor** implementation below implements both the **Account** and **AccountRevoker** interfaces as an extension of the implementation **SimpleAccount** where:

Interface AccountRevoker with revokeDepositable  $[] \mapsto Void$ , revokeWithdrawable  $[] \mapsto Void$ 

```
Actor AccountSupervisor[initialBalance:Euro]
        uses SimpleAccount[initialBalance].
                         // uses SimpleAccount implementation <sup>27</sup>
    withdrawableIsRevoked ≔ False,
    depositableIsRevoked := False_{\circ}
    [revoker]:AccountRevoker → [:]AccountRevoker]
                                    // this Actor as AccountRevoker
    [account]:Account → ::Account
                                         // this Actor as Account
    withdrawFee[anAmount:Euro]:Void →
               Void afterward myBalance := myBalance-anAmount§
                      // withdraw fee even if balance goes negative <sup>28</sup>
    partially reimplements Account using
      // (availableBalance[]→Euro) from SimpleAccount
      withdraw[anAmount:Euro]:Void →
        withdrawableIsRevoked �
           True : Throw Revoked[] □
           // use withdraw of SimpleAccount
      deposit[anAmount:Euro]:Void →
         depositableIsRevoked �
            True : Throw Revoked[] [
            False : Account Simple Account deposit an Amount ?
    also implements AccountRevoker using
      revokeDepositable[]:Void →
         Void afterward depositableIsRevoked := True¶
      revokeWithdrawable[]:Void →
         Void afterward withdrawableIsRevoked := True § I
```

```
As a result of the above definition:
 Implementation AccountSupervisor has
    [revoker] → AccountRevoker,
    [account] → Account,
    withdrawFee[Euro] → Void I
For example, the following expression returns negative €3:
 Let anAccountSupervisor ← AccountSupervisor. [€3].
  Let anAccount ← anAccountSupervisor. [account],
       aRevoker ← anAccountSupervisor [revoker].
     Prep anAccount_withdraw[€2] ●
                                                  // the balance is €1
           aRevoker_revokeWithdrawable[]
                                // withdrawableIsRevoked is True
           Try anAccount_withdraw[€5]
                                            // try another withdraw
             catch� _ 8 Void ? ●
                                       // ignore the thrown exception<sup>29</sup>
                                            // myBalance remains €1
           anAccountSupervisor_withdrawFee[€4] ●。
                // €4 is withdrawn even though withdrawableIsRevoked
                                           // myBalance is negative €3
       anAccount_availableBalance[]
```

The formal syntax of the programs below is in the following end note: 30

# **Type Extension**

Subtyping of an implementation is not allowed so that an implementation can be securely branded.  $^{\rm i}$ 

The following interface expresses that each **Tree** has an integer identifier: Interface Tree with [hash] → Integer I

An implementation of **Leaf** can be defined as an extension of **Tree** as follows: **Structure Leaf**[aString:**String**]

implements Tree using

[hash]:Integer → Hash,[aString]]

As a result of the above definition:

Implementation structure Leaf[String] extends Tree!

<sup>&</sup>lt;sup>i</sup> As shown elsewhere in this article, multiple implementations can be used in another implementation. Of course, interface types can be extended

For example,

- "The" is equivalent to the following: Let Leaf [aString] ← Leaf ["The"]<sub>0</sub> aString I.
- Leaf ["The"] [hash] is equivalent to Hash ["The"] .

For example,

```
((Leaf["The"]):Tree) | [hash] | is equivalent to Hash | ["The"] |.
```

Fork can be defined as an extension of Tree using:

```
Structure Fork[left:Tree, right:Tree]
extends Tree using

[hash]:Integer → Hash_[left_[hash]], right_[hash]]§■
```

As a result of the above definition:

```
Implementation structure Fork[Tree, Tree] extends Tree!
```

For example,  $Hash_{\bullet}[Hash_{\bullet}["The"], Hash_{\bullet}["boy"]]$  is equivalent to the following:

```
(Fork [Leaf ["The"], Leaf ["boy"]]). [hash] I
```

Testing for convertibility from of a type to an extension of the type is done using an expression of the extension can followed by "\$\frac{1}{2}\text{"} and the type. For example,

- ((Leaf["The"]):Tree)\\?Fork\ is equivalent to False\.
- ((Leaf["The"]):Tree)↓?Leaf I is equivalent to TrueI.

Conversion from of a type to an extension of the type is done using an expression of the extension can followed by "\subset" and the type. For example,

- ((Leaf["The"]):Tree)↓Leaf I is equivalent to Leaf ["The"] I.

"\\\" followed by a pattern can be used to match the pattern with something which has been extended from the type of that pattern. For example,

```
λ Fringe ≡

[aTree:Tree]:[String*] →

aTree ❖

↓↓Leaf[aString] % [aString] ⋈

↓↓Fork[left, right] %

[∀Fringe [left],

∀Fringe [right]] ② ■

procedure

Symbols

→ ♦ % ← ∀ λ

② ■
```

```
For example, ["The", "boy"]:[String*] is equivalent to the following: Fringe.[Fork[Leaf["The"], Leaf["boy"]]]]<sup>32</sup>
```

The procedure Fringe can be used to define SameFringe? that determines if two trees have the same fringe [Hewitt 1972]:

```
λ SameFringe? ≡
  [aTree:Tree, anotherTree:Tree]:Boolean →
    // test if two trees have the same fringe
  Fringe [aTree] = Fringe [anotherTree] ■
```

Casting is as allowed only as follows:

- 1. Casting self to an interface implemented by this Actor
- 2. Upcasting
  - a. an Actor of an implementation type to the interface type of the implementation
  - b. an Actor of an interface type to the interface type that was extended
  - c. an Actor to a restricted interface of the Actor
- 3. Conditional downcasting of an Actor of an interface type to an extension of the interface type. Downcasting of an interface type I is allowed only to an extension of I. For example, if x is of interface type I, then either
  - i. E is an extension of I and there is some y of type E such that x=y:I and therefore  $x \downarrow E=y$
  - ii.  $x\downarrow E$  throws an exception because E is not an extension of I or there is no y of type E such that x=y:I

# Swiss cheese

Swiss cheese [Hewitt and Atkinson 1977, 1979; Atkinson 1980]<sup>33</sup> is a generalization of mutual exclusion with the following goals:

- Generality: Ability to conveniently program any scheduling policy
- *Performance:* Support maximum performance in implementation, e.g., the ability to minimize locking and to avoid repeatedly recalculating a condition for proceeding.
- *Understandability:* Invariants for the variables of a mutable Actor should hold whenever entering or leaving the cheese.
- *Modularity:* Resources requiring scheduling should be encapsulated so that it is impossible to use them incorrectly.

<sup>i</sup> An implementation type *cannot* be downcast because there is nothing to which to downcast. Note that this means that an implementation type *cannot* be subtyped although an implementation can use other implementations for modularity. Of

By contrast with the nondeterministic lambda calculus, there is an always-halting Actor Unbounded that when sent a [] message can compute an integer of unbounded size. This is accomplished by creating a **Counter** with the following variables:

- count initially 0
- continue initially True

and concurrently sending it both a **stop[]** message and a **go[]** message such that:

- When a **go[]** message is received:
  - 1. if **continue** is **True**, increment **count** by 1 and return the result of sending this counter a **go[]** message.
  - 2. if **continue** is **False**, return **Void**
- When a **stop[]** message is received, return **count** and set **continue** to **False** for the next message received.

By the Actor Model of Computation [Clinger 1981, Hewitt 2006], the above Actor will eventually receive the **stop[]** message and return an unbounded number.

A diagram is shown below for an implementation of **Counter**. In the diagram, a hole in the cheese is highlighted in grey and variables are shown in orange. The color has no semantic significance.

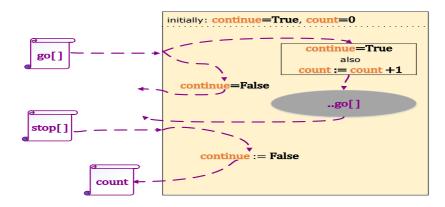

```
λ CreateUnbounded ≡
[]:Integer →
Let aCounter ← Counter □[]。 // let aCounter be a new Counter

Prep (PaCounter □go[]。 // send aCounter a go message and concurrently

(PaCounter □stop[] □ // return the result of sending aCounter stop[]
```

As a notational convenience, when an Actor receives message then it can send an arbitrary message to itself by prefixing it with "••" as in the following example for the Actor implementation **Counter**:

```
Symbols
Actor Counter[]
                                                          → � %
  count := 0,
                 // the variable count is initially 0
                                                         。 ?¶§ I
  continue := True_{\circ}
  stop[]:Integer → count
                                     // return count
      afterward\ continue := False
             // continue is updated to False for the next message received
  go[]:Void →
     continue �
           True \circ Prep count := count+1 \bullet
                                               // increment count
                    hole ■go[] ☑ // send go[] to this counter
            // if continue is False, return Void
As a result of the above definition
Implementation Counter has go[] → Void,
```

The formal syntax of the programs above is in the following end note: 34

stop[] → Integer I

# **Coordinating Activities**

Coordinating activities of readers and writers in a shared resource is a classic problem. The fundamental constraint is that multiple writers are not allowed to operate concurrently and a writer is not allowed operate concurrently with a reader.

Below are two implementations of readers/writer guardians for a shared resource that implement different policies:<sup>35</sup>

- 1. *ReadingPriority:* The policy is to permit maximum concurrency among readers without starving writers.<sup>36</sup>
  - a. When no writer is waiting, all readers start as they are received.
  - b. When a writer has been received, no more readers can start.
  - c. When a writer completes, all waiting readers start even if there are writers waiting.
- 2. *WritingPriority:* The policy is that readers get the most recent information available without starving writers.<sup>37</sup>
  - a. When no writer is waiting, all readers start as they are received.
  - b. When a writer has been received, no more readers can start.
  - c. When a writer completes, just one waiting reader is permitted to complete if there are waiting writers.

The interface for the readers/writer guardian is the same as the interface for the shared resource:

Interface ReadersWriter with read[Query] → QueryAnswer, write[Update] → Void

| Void | Void | Void | Void | Void | Void | Void | Void | Void | Void | Void | Void | Void | Void | Void | Void | Void | Void | Void | Void | Void | Void | Void | Void | Void | Void | Void | Void | Void | Void | Void | Void | Void | Void | Void | Void | Void | Void | Void | Void | Void | Void | Void | Void | Void | Void | Void | Void | Void | Void | Void | Void | Void | Void | Void | Void | Void | Void | Void | Void | Void | Void | Void | Void | Void | Void | Void | Void | Void | Void | Void | Void | Void | Void | Void | Void | Void | Void | Void | Void | Void | Void | Void | Void | Void | Void | Void | Void | Void | Void | Void | Void | Void | Void | Void | Void | Void | Void | Void | Void | Void | Void | Void | Void | Void | Void | Void | Void | Void | Void | Void | Void | Void | Void | Void | Void | Void | Void | Void | Void | Void | Void | Void | Void | Void | Void | Void | Void | Void | Void | Void | Void | Void | Void | Void | Void | Void | Void | Void | Void | Void | Void | Void | Void | Void | Void | Void | Void | Void | Void | Void | Void | Void | Void | Void | Void | Void | Void | Void | Void | Void | Void | Void | Void | Void | Void | Void | Void | Void | Void | Void | Void | Void | Void | Void | Void | Void | Void | Void | Void | Void | Void | Void | Void | Void | Void | Void | Void | Void | Void | Void | Void | Void | Void | Void | Void | Void | Void | Void | Void | Void | Void | Void | Void | Void | Void | Void | Void | Void | Void | Void | Void | Void | Void | Void | Void | Void | Void | Void | Void | Void | Void | Void | Void | Void | Void | Void | Void | Void | Void | Void | Void | Void | Void | Void | Void | Void | Void | Void | Void | Void | Void | Void | Void | Void | Void | Void | Void | Void | Void | Void | Void | Void | Void | Void | Void | Void | Void | Void | Void | Void | Void | Void | Void | Void | Void | Void | Void | Void | Void | Void | Void | Void | Void | Void | Void | Void | Void | Void | Void | Void

Cheese diagram for **ReadersWriter** implementations:

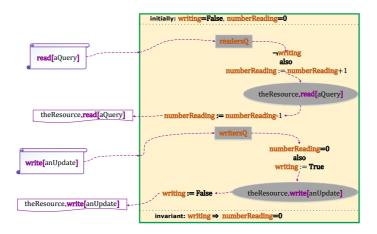

# Note:

- 1. At most one activity is allowed to execute in the cheese.
- 2. The value of a variable changes only when leaving the cheese.

When an exception is thrown exogenously by an activity that is in a queue (e.g., readersQ, writersQ), a backout handler can be used to clean up cheese variables before rethrowing the exception.

The formal syntax of the programs below is in the following end note: 38

<sup>&</sup>lt;sup>i</sup> A variable is orange in the diagram

ii Of course, other external Actors can change.

In the implementations below, preconditions present are commentary for error checking. An exception is thrown if a precondition is not met at runtime. A precondition has no operational effect.

```
Actor ReadingPriority[theResource:ReadersWriter]
 invariants numberReading≥0, writing ⇒ numberReading=0.
 queues readersQ, writersQ. // readersQ and writersQ are initially empty
 writing = False,
                                                         Symbols
 numberReading: = 0.
                                                       →�゚゚⋈∧∨¬
 implements ReadersWriter using
   read[aQuery:Query]:QueryAnswer →
                                                          ? ¶ § ■
    Prep (writing ∨ ¬IsEmpty writersQ) �
         True : Enqueue readersQ // release cheese while in readersQ
                 backout (\neg writing \land numberReading = 0 \land IsEmpty readersQ) \diamondsuit
                            False 8 Void ?
                   Void ☑
          False : Void ?.
      Preconditions ¬writing。
                                      // commentary for error checking
        Prep numberReading++
                                    // increment numberReading
          permit readersQ
            hole theResource_read[aQuery] // release cheese while reading
              afterward
                 (IsEmpty writersQ)
                  True <sup>8</sup> Permit readersQ also numberReading— № 39
                  False 8
                    numberReading=1 �
                       True : Permit writersQ also numberReading--
                       False : numberReading-- ? ? ¶
   write[anUpdate:Update]:Void →
    Prep (numberReading>0 \lor \neg IsEmptyreadersQ \lor writing \lor \neg IsEmpty writersQ)
         True : Enqueue writersQ // release cheese while in writersQ
                     backout (IsEmpty writers 0 \ ¬writing) �
                                 True : Void permit readers Q
                                 False : Void ?
                Void 🕅
         False : Void ?
    Preconditions numberReading=0, ¬writing.
                                              // commentary for error checking
                              // record that writing is happening
      Prep writing := True
        hole theResource_write[anUpdate] // release cheese while writing
         afterward (IsEmpty readersQ) �
                      True <sup>8</sup> Permit writersQ also writing := False ⋈
                       False : Permit readersQ also writing := False ? § ■
```

```
Illustration of writing-priority:
Actor WritingPriority[theResource:ReadersWriter]
  invariants numberReading≥0, writing⇒numberReading=0.
  queues readersQ, writersQ.
                                                        Symbols
  writing := False,
                                                      →�:□∧∨¬
  numberReading = 0
                                                         ?¶§▮
  implements ReadersWriter using
   read[aQuery:Query]:QueryAnswer →
     Prep (writing ∨ ¬Empty writersQ) �
            True : Enqueue readersQ // release cheese while in readersQ
                   backout -writing \( \cdot \text{numberReading} = 0 \( \simes \text{ IsEmpty readersQ} \)
                                True <sup>8</sup> Void permit writers Q ✓
                                False 8 Void ?
                  Void⊠
            False : Void ?.
       Preconditions -writing. // commentary for error checking
          Prep numberReading++
            permit IsEmpty writersQ �
                             False : Void ?
              hole the Resource_read[aQuery] // release cheese while reading
                afterward
                 (IsEmpty writersQ) �
                   True: Permit readersQ also numberReading--
                    False 8
                     numberReading=1 �
                       True : Permit writersQ also numberReading--
                        False : numberReading--? ? ¶
    write[anUpdate:Update]:Void →
    Prep (numberReading>0 \lor \neg IsEmpty readersQ \lor writing \lor \neg IsEmpty writersQ)
           True 8 Enqueue writersQ // release cheese while in writersQ
                      backout (IsEmpty writersQ ∧ ¬writing) �
                                  True <sup>8</sup> Void permit readers Q ✓
                                   False : Void ?
                   Void ⋈
            False 8 Void ? .
      Preconditions numberReading=0, -writing.
                                                // commentary for error checking
          Prep writing = True.
            hole theResource_write[anUpdate] // release cheese while writing
              afterward
                (IsEmpty readersQ) �
                  True <sup>8</sup> Permit writersQ also writing := False ⋈
                  False \circ Permit readers Q also writing := False ?
```

# Conclusion

Before long, we will have billions of chips, each with hundreds of hyperthreaded cores executing hundreds of thousands of threads. Consequently, GOFIP (Good Old-Fashioned Imperative Programming) paradigm must be fundamentally extended. ActorScript is intended to be a contribution to this extension

# **Acknowledgements**

Important contributions to the semantics of Actors have been made by: Gul Agha, Beppe Attardi, Henry Baker, Will Clinger, Irene Greif, Carl Manning, Ian Mason, Ugo Montanari, Maria Simi, Scott Smith, Carolyn Talcott, Prasanna Thati, and Aki Yonezawa.

Important contributions to the implementation of Actors have been made by: Bill Athas, Russ Atkinson, Beppe Attardi, Henry Baker, Gerry Barber, Peter Bishop, Nanette Boden, Jean-Pierre Briot, Bill Dally, Peter de Jong, Jessie Dedecker, Ken Kahn, Henry Lieberman, Carl Manning, Mark S. Miller, Tom Reinhardt, Chuck Seitz, Dale Schumacher, Richard Steiger, Dan Theriault, Mario Tokoro, Darrell Woelk, and Carlos Varela.

Research on the Actor model has been carried out at Caltech Computer Science, Kyoto University Tokoro Laboratory, MCC, MIT Artificial Intelligence Laboratory, SRI, Stanford University, University of Illinois at Urbana-Champaign Open Systems Laboratory, Pierre and Marie Curie University (University of Paris 6), University of Pisa, University of Tokyo Yonezawa Laboratory and elsewhere.

The members of the Silicon Valley Friday AM group made valuable suggestions for improving this paper. Discussions with Blaine Garst were helpful in the development of the implementation of Swiss cheese that doesn't hold a lock as well providing background on the historical development of interfaces. Patrick Beard found bugs and suggested improvements in presentation. Fanya S. Montalvo and Ike Nassi suggested simplifying the syntax. Dale Schumacher found many typos, suggested including a syntax diagram, and suggested improvements to the syntax of collections, binding and assignment. In particular, Dale contributed greatly to the development of the lock-free<sup>i</sup> implementation of cheese in the appendix. Chip Morningstar provided an excellent critique with many useful comments and suggestions.

.

<sup>&</sup>lt;sup>i</sup> In the sense that the implementation holds a hardware lock.

Many important comments and suggestions were provided by Stu Bailey and members of the Silicon Valley FriAM group.

ActorScript is intended to provide a foundation for information coordination in client-cloud computing that protects citizens sensitive information [Hewitt 2009b].

# **Bibliography**

Hal Abelson and Gerry Sussman Structure and Interpretation of Computer Programs 1984.

Paul Abrahams. A final solution to the Dangling else of ALGOL 60 and related languages CACM. September 1966.

Sarita Adve and Hans-J. Boehm *Memory Models: A Case for Rethinking Parallel Languages and Hardware* CACM. August 2010.

Mikael Amborn. *Facet-Oriented Program Design*. LiTH-IDA-EX-04/047–SE Linköpings Universitet. 2004.

Joe Armstrong History of Erlang HOPL III. 2007.

Joe Armstrong. Erlang. CACM. September 2010/

William Athas and Charles Seitz *Multicomputers: message-passing concurrent computers* IEEE Computer August 1988.

William Athas and Nanette Boden *Cantor: An Actor Programming System for Scientific Computing* in Proceedings of the NSF Workshop on Object-Based Concurrent Programming. 1988. Special Issue of SIGPLAN Notices.

Russ Atkinson. *Automatic Verification of Serializers* MIT Doctoral Dissertation. June, 1980.

Henry Baker. *Actor Systems for Real-Time Computation* MIT EECS Doctoral Dissertation. January 1978.

Henry Baker and Carl Hewitt *The Incremental Garbage Collection of Processes* Proceeding of the Symposium on Artificial Intelligence Programming Languages. SIGPLAN Notices 12, August 1977.

Paul Baran. *On Distributed Communications Networks* IEEE Transactions on Communications Systems. March 1964.

Gerry Barber. Reasoning about Change in Knowledgeable Office Systems MIT EECS Doctoral Dissertation. August 1981.

Philippe Besnard and Anthony Hunter. *Quasi-classical Logic: Non-trivializable classical reasoning from inconsistent information* Symbolic and Quantitative Approaches to Reasoning and Uncertainty. Springer LNCS. 1995.

Peter Bishop Very Large Address Space Modularly Extensible Computer Systems MIT EECS Doctoral Dissertation. June 1977.

Andreas Blass, Yuri Gurevich, Dean Rosenzweig, and Benjamin Rossman (2007a) *Interactive small-step algorithms I: Axiomatization* Logical Methods in Computer Science. 2007.

Andreas Blass, Yuri Gurevich, Dean Rosenzweig, and Benjamin Rossman (2007b) Interactive small-step algorithms II: Abstract state machines and

- the characterization theorem. Logical Methods in Computer Science. 2007.
- Per Brinch Hansen *Monitors and Concurrent Pascal: A Personal History* CACM 1996.
- Don Box, David Ehnebuske, Gopal Kakivaya, Andrew Layman, Noah Mendelsohn, Henrik Nielsen, Satish Thatte, Dave Winer. *Simple Object Access Protocol (SOAP) 1.1* W3C Note. May 2000.
- Jean-Pierre Briot. Acttalk: A framework for object-oriented concurrent programming-design and experience 2nd France-Japan workshop. 1999.
- Jean-Pierre Briot. From objects to Actors: Study of a limited symbiosis in Smalltalk-80 Rapport de Recherche 88-58, RXF-LITP. Paris, France. September 1988.
- Luca Cardelli, James Donahue, Lucille Glassman, Mick Jordan, Bill Kalsow, Greg Nelson. *Modula-3 report (revised)* DEC Systems Research Center Research Report 52. November 1989.
- Luca Cardelli and Andrew Gordon Mobile Ambients FoSSaCS'98.
- Arnaud Carayol, Daniel Hirschkoff, and Davide Sangiorgi. *On the representation of McCarthy's amb in the*  $\pi$ -calculus "Theoretical Computer Science" February 2005.
- Alonzo Church "A Set of postulates for the foundation of logic (1&2)" Annals of Mathematics. Vol. 33, 1932. Vol. 34, 1933.
- Alonzo Church *The Calculi of Lambda-Conversion* Princeton University Press. 1941.
- Will Clinger. *Foundations of Actor Semantics* MIT Mathematics Doctoral Dissertation. June 1981.
- Tyler Close Web-key: Mashing with Permission WWW'08.
- Eric Crahen. Facet: A pattern for dynamic interfaces. CSE Dept. SUNY at Buffalo. July 22, 2002.
- Haskell Curry and Robert Feys. Combinatory Logic. North-Holland. 1958.
- Ole-Johan Dahl and Kristen Nygaard. "Class and subclass declarations" *IFIP TC2 Conference on Simulation Programming Languages*. 1967.
- William Dally and Wills, D. *Universal mechanisms for concurrency* PARLE '89.
- William Dally, et al. *The Message-Driven Processor: A Multicomputer Processing Node with Efficient Mechanisms* IEEE Micro. April 1992.
- Jack Dennis and Earl Van Horn. *Programming Semantics for Multiprogrammed Computations* CACM. March 1966.
- Edsger Dijkstra. *Cooperating sequential processes* Technical Report EWD-123, Technological University, Eindhoven, The Netherlands. 1965.
- Edsger Dijkstra. Go To Statement Considered Harmful Letter to Editor CACM. March 1968.
- Jason Eisner and Nathaniel W. Filardo. *Dyna: Extending Datalog for modern AI*. Datalog Reloaded. Springer. 2011.
- Arthur Fine. *The Shaky Game: Einstein Realism and the Quantum Theory* University of Chicago Press, Chicago, 1986.
- Frederic Fitch. Symbolic Logic: an Introduction. Ronald Press. 1952.

- Nissim Francez, Tony Hoare, Daniel Lehmann, and Willem-Paul de Roever. Semantics of nondeterminism, concurrency, and communication Journal of Computer and System Sciences. December 1979.
- Christopher Fuchs *Quantum mechanics as quantum information (and only a little more)* in A. Khrenikov (ed.) Quantum Theory: Reconstruction of Foundations (Växjo: Växjo University Press, 2002).
- Blaine Garst. *Origin of Interfaces* Email to Carl Hewitt on October 2, 2009. Elihu M. Gerson. *Prematurity and Social Worlds* in Prematurity in Scientific Discovery. University of California Press. 2002.
- Andreas Glausch and Wolfgang Reisig. *Distributed Abstract State Machines and Their Expressive Power* Informatik Berichete 196. Humboldt University of Berlin. January 2006.
- Brian Goetz <u>State of the Lambda</u> Brian Goetz's Oracle Blog. July 6, 2010. Adele Goldberg and Alan Kay (ed.) <u>Smalltalk-72 Instruction Manual</u> SSL 76-6. Xerox PARC. March 1976.
- Dina Goldin and Peter Wegner. *The Interactive Nature of Computing:*Refuting the Strong Church-Turing Thesis Minds and Machines March 2008
- Cordell Green. Application of Theorem Proving to Problem Solving IJCAI'69.
- Ben Greenman, Fabian Muehlboeck, and Ross Tate. *Getting F-Bounded Polymorphism into Shape*. PLDI'14, June 09–11, 2014.
- Irene Greif and Carl Hewitt. *Actor Semantics of PLANNER-73* Conference Record of ACM Symposium on Principles of Programming Languages. January 1975.
- Irene Greif. Semantics of Communicating Parallel Professes MIT EECS Doctoral Dissertation. August 1975.
- William Gropp, et. al. MPI—The Complete Reference: Volume 2, The MPI-2 Extensions. MIT Press. 1998
- Pat Hayes Some Problems and Non-Problems in Representation Theory AISB. Sussex. July, 1974
- Werner Heisenberg. *Physics and Beyond: Encounters and Conversations* translated by A. J. Pomerans (Harper & Row, New York, 1971), pp. 63 64
- Carl Hewitt. *More Comparative Schematology* MIT AI Memo 207. August 1970
- Carl Hewitt, Peter Bishop and Richard Steiger. A Universal Modular Actor Formalism for Artificial Intelligence IJCAI'73.
- Carl Hewitt, et al. Actor Induction and Meta-evaluation Conference Record of ACM Symposium on Principles of Programming Languages, January 1974.
- Carl Hewitt and Henry Lieberman. *Design Issues in Parallel Architecture for Artificial Intelligence* MIT AI memo 750. Nov. 1983.
- Carl Hewitt, Tom Reinhardt, Gul Agha, and Giuseppe Attardi *Linguistic Support of Receptionists for Shared Resources* MIT AI Memo 781. Sept. 1984.

- Carl Hewitt, et al. Behavioral Semantics of Nonrecursive Control Structure Proceedings of Colloque sur la Programmation, April 1974.
- Carl Hewitt. How to Use What You Know IJCAI. September, 1975.
- Carl Hewitt. Viewing Control Structures as Patterns of Passing Messages AI Memo 410. December 1976. Journal of Artificial Intelligence. June 1977.
- Carl Hewitt and Henry Baker Laws for Communicating Parallel Processes IFIP-77, August 1977.
- Carl Hewitt and Russ Atkinson. Specification and Proof Techniques for Serializers IEEE Journal on Software Engineering. January 1979.
- Carl Hewitt, Beppe Attardi, and Henry Lieberman. Delegation in Message Passing Proceedings of First International Conference on Distributed Systems Huntsville, AL. October 1979.
- Carl Hewitt and Gul Agha. Guarded Horn clause languages: are they deductive and Logical? in Artificial Intelligence at MIT, Vol. 2. MIT Press
- Carl Hewitt and Jeff Inman. DAI Betwixt and Between: From "Intelligent Agents" to Open Systems Science IEEE Transactions on Systems, Man, and Cybernetics. Nov./Dec. 1991.
- Carl Hewitt and Peter de Jong. Analyzing the Roles of Descriptions and Actions in Open Systems Proceedings of the National Conference on Artificial Intelligence. August 1983.
- Carl Hewitt. (2006). "What is Commitment? Physical, Organizational, and Social" COIN@AAMAS'06. (Revised version to be published in Springer Verlag Lecture Notes in Artificial Intelligence. Edited by Javier Vázquez-Salceda and Pablo Noriega. 2007) April 2006.
- Carl Hewitt (2007a). "Organizational Computing Requires Unstratified
- Paraconsistency and Reflection" *COIN@AAMAS*. 2007.
  Carl Hewitt (2008a) *Norms and Commitment for iOrgs*<sup>TM</sup> Information
  Systems: *Direct Logic*<sup>TM</sup> and Participatory Argument Checking ArXiv 0906.2756.
- Carl Hewitt (2008b) "Large-scale Organizational Computing requires Unstratified Reflection and Strong Paraconsistency" Coordination, Organizations, Institutions, and Norms in Agent Systems III Jaime Sichman, Pablo Noriega, Julian Padget and Sascha Ossowski (ed.). Springer-Verlag. http://organizational.carlhewitt.info/
- Carl Hewitt (2008e). ORGs for Scalable, Robust, Privacy-Friendly Client Cloud Computing IEEE Internet Computing September/October 2008.
- Carl Hewitt (2008f) Common sense for concurrency and inconsistency robustness using Direct Logic<sup>TM</sup> and the Actor Model in Inconsistency Robustness. College Publications. 2015.
- Carl Hewitt (2009a) Perfect Disruption: The Paradigm Shift from Mental Agents to ORGs IEEE Internet Computing. Jan/Feb 2009.
- Carl Hewitt (2009b) <u>A historical perspective on developing foundations for client-cloud computing: iConsult<sup>TM</sup> & iEntertain<sup>TM</sup> Apps using iInfo<sup>TM</sup> <u>Information Integration for iOrgs<sup>TM</sup> Information Systems</u> (Revised version</u> of "Development of Logic Programming: What went wrong, What was done about it, and What it might mean for the future" AAAI Workshop on What Went Wrong. AAAI-08.) ArXiv 0901.4934.

- Carl Hewitt (2013) *Inconsistency Robustness in Logic Programs* Inconsistency Robustness. College Publications. 2015.
- Carl Hewitt (2010a) <u>Actor Model of Computation</u> Inconsistency Robustness. College Publications. 2015.
- Carl Hewitt (2010b) *iTooling*<sup>TM</sup>: Infrastructure for *iAdaptive*<sup>TM</sup>
  Concurrency
- Carl Hewitt (editor). <u>Inconsistency Robustness 1011</u> Stanford University. 2011.
- Carl Hewitt, Erik Meijer, and Clemens Szyperski "The Actor Model (everything you wanted to know, but were afraid to ask)" http://channel9.msdn.com/Shows/Going+Deep/Hewitt-Meijer-and-Szyperski-The-Actor-Model-everything-you-wanted-to-know-but-were-afraid-to-ask Microsoft Channel 9. April 9, 2012.

  Carl Hewitt. "Health Information Systems
- Carl Hewitt. "Health Information Systems
  Technologies" http://ee380.stanford.edu/cgi-bin/videologger.php?target=120606-ee380-300.asx
  Slides for this video: http://HIST.carlhewitt.info
  Colloquium. June 6, 2012.
- Carl Hewitt. *What is computation? Actor Model versus Turing's Model* in "A Computable Universe: Understanding Computation & Exploring Nature as Computation". edited by Hector Zenil. World Scientific Publishing Company. 2012.
- Tony Hoare *Quick sort* Computer Journal 5 (1) 1962.
- Tony Hoare *Monitors: An Operating System Structuring Concept* CACM. October 1974.
- Tony Hoare. Communicating sequential processes CACM. August 1978.
- Tony Hoare. Communicating Sequential Processes Prentice Hall. 1985.
- Tony Hoare. *Null References: The Billion Dollar Mistake*. QCon. August 25, 2009.
- W. Horwat, Andrew Chien, and William Dally. *Experience with CST: Programming and Implementation* PLDI. 1989.
- Anthony Hunter. Reasoning with Contradictory Information using Quasiclassical Logic Journal of Logic and Computation. Vol. 10 No. 5. 2000.
- M. Jammer *The EPR Problem in Its Historical Development* in Symposium on the Foundations of Modern Physics: 50 years of the Einstein-Podolsky-Rosen Gedankenexperiment, edited by P. Lahti and P. Mittelstaedt. World Scientific. Singapore. 1985.
- Simon Peyton Jones, Andrew Gordon, Sigbjorn Finne. *Concurrent Haskell*, POPL'96.
- Ken Kahn. *A Computational Theory of Animation* MIT EECS Doctoral Dissertation. August 1979.
- Alan Kay. "Personal Computing" in *Meeting on 20 Years of Computing Science* Instituto di Elaborazione della Informazione, Pisa, Italy. 1975. http://www.mprove.de/diplom/gui/Kay75.pdf
- Frederick Knabe A Distributed Protocol for Channel-Based Communication with Choice PARLE'92.

- Bill Kornfeld and Carl Hewitt. *The Scientific Community Metaphor* IEEE Transactions on Systems, Man, and Cybernetics. January 1981.
- Bill Kornfeld. *Parallelism in Problem Solving* MIT EECS Doctoral Dissertation. August 1981.
- Robert Kowalski. *A proof procedure using connection graphs* JACM. October 1975.
- Robert Kowalski *Algorithm* = *Logic* + *Control* CACM. July 1979.
- Robert Kowalski. *Response to questionnaire* Special Issue on Knowledge Representation. SIGART Newsletter. February 1980.
- Robert Kowalski (1988a) *The Early Years of Logic Programming* CACM. January 1988.
- Robert Kowalski (1988b) *Logic-based Open Systems* Representation and Reasoning. Stuttgart Conference Workshop on Discourse Representation, Dialogue tableaux and Logic Programming. 1988.
- Edya Ladan-Mozes and Nir Shavit. *An Optimistic Approach to Lock-Free FIFO Queues* Distributed Computing. Sprinter. 2004.
- Leslie Lamport *How to make a multiprocessor computer that correctly executes multiprocess programs* IEEE Transactions on Computers. 1979.
- Peter Landin. A Generalization of Jumps and Labels UNIVAC Systems Programming Research Report. August 1965. (Reprinted in Higher Order and Symbolic Computation. 1998)
- Peter Landin A correspondence between ALGOL 60 and Church's lambda notation CACM. August 1965.
- Edward Lee and Stephen Neuendorffer *Classes and Subclasses in Actor-Oriented Design*. Conference on Formal Methods and Models for Codesign (MEMOCODE). June 2004.
- Steven Levy *Hackers: Heroes of the Computer Revolution* Doubleday. 1984. Henry Lieberman. *An Object-Oriented Simulator for the Apiary* Conference of the American Association for Artificial Intelligence, Washington, D. C., August 1983
- Henry Lieberman. Thinking About Lots of Things at Once without Getting Confused: Parallelism in Act 1 MIT AI memo 626. May 1981.
- Henry Lieberman. A Preview of Act 1 MIT AI memo 625. June 1981.
- Henry Lieberman and Carl Hewitt. *A real Time Garbage Collector Based on the Lifetimes of Objects* CACM June 1983.
- Barbara Liskov and Liuba Shrira *Promises: Linguistic Support for Efficient Asynchronous Procedure Calls* SIGPLAN'88.
- Barbara Liskov and Jeannette Wing . *A behavioral notion of subtyping*, TOPLAS, November 1994.
- Carl Manning. *Traveler: the Actor observatory* ECOOP 1987. Also appears in Lecture Notes in Computer Science, vol. 276.
- Carl Manning. *Acore: The Design of a Core Actor Language and its Compile* Master Thesis. MIT EECS. May 1987.

- Satoshi Matsuoka and Aki Yonezawa. Analysis of Inheritance Anomaly in Object-Oriented Concurrent Programming Languages Research Directions in Concurrent Object-Oriented Programming MIT Press. 1993.
- John McCarthy *Programs with common sense* Symposium on Mechanization of Thought Processes. National Physical Laboratory, UK. Teddington, England. 1958.
- John McCarthy. *A Basis for a Mathematical Theory of Computation* Western Joint Computer Conference. 1961.
- John McCarthy, Paul Abrahams, Daniel Edwards, Timothy Hart, and Michael Levin. *Lisp 1.5 Programmer's Manual MIT Computation Center and Research Laboratory of Electronics*. 1962.
- John McCarthy. *Situations, actions and causal laws* Technical Report Memo 2, Stanford University Artificial Intelligence Laboratory. 1963.
- John McCarthy and Patrick Hayes. *Some Philosophical Problems from the Standpoint of Artificial Intelligence* Machine Intelligence 4. Edinburgh University Press. 1969.
- Alexandre Miquel. A strongly normalising Curry-Howard correspondence for IZF set theory in Computer science Logic Springer. 2003
- Giuseppe Milicia and Vladimiro Sassone. *The Inheritance Anomaly: Ten Years After* SAC. Nicosia, Cyprus. March 2004.
- Mark S. Miller Robust Composition: Towards a Unified Approach to Access Control and Concurrency Control Doctoral Dissertation. John Hopkins. 2006
- Mark S. Miller *et. al. Bringing Object-orientation to Security Programming*. YouTube. November 3, 2011.
- George Milne and Robin Milner. "Concurrent processes and their syntax" *JACM*. April, 1979.
- Robert Milne and Christopher Strachey. *A Theory of Programming Language Semantics* Chapman and Hall. 1976.
- Robin Milner. Logic for Computable Functions: description of a machine implementation. Stanford AI Memo 169. May 1972
- Robin Milner *Processes: A Mathematical Model of Computing Agents* Proceedings of Bristol Logic Colloquium. 1973.
- Robin Milner *Elements of interaction: Turing award lecture* CACM. January 1993.
- Marvin Minsky (ed.) Semantic Information Processing MIT Press. 1968.
- Eugenio Moggi *Computational lambda-calculus and monads* IEEE Symposium on Logic in Computer Science. Asilomar, California, June 1989.
- Allen Newell and Herbert Simon. *The Logic Theory Machine: A Complex Information Processing System*. Rand Technical Report P-868. June 15, 1956
- Carl Petri. *Kommunikation mit Automate* Ph. D. Thesis. University of Bonn. 1962.
- Simon Peyton Jones, Alastair Reid, Fergus Henderson, Tony Hoare, and Simon Marlow. *A semantics for imprecise exceptions* Conference on Programming Language Design and Implementation. 1999.
- Paul Philips. We're Doing It all Wrong Pacific Northwest Scala 2013.

- Gordon Plotkin. *A powerdomain construction* SIAM Journal of Computing. September 1976.
- George Polya (1957) Mathematical Discovery: On Understanding, Learning and Teaching Problem Solving Combined Edition Wiley. 1981.
- Karl Popper (1935, 1963) Conjectures and Refutations: The Growth of Scientific Knowledge Routledge. 2002.
- John Reppy, Claudio Russo, and Yingqi Xiao Parallel Concurrent ML ICFP'09.
- John Reynolds. *Definitional interpreters for higher order programming languages* ACM Conference Proceedings. 1972.
- Bill Roscoe. *The Theory and Practice of Concurrency* Prentice-Hall. Revised 2005.
- Kenneth Ross, Yehoshua Sagiv. *Monotonic aggregation in deductive databases*. Principles of Distributed Systems. June 1992Dana Scott and Christopher Strachey. *Toward a mathematical semantics for computer languages* Oxford Programming Research Group Technical Monograph. PRG-6. 1971
- Charles Seitz. The Cosmic Cube CACM. Jan. 1985.
- Peter Sewell, et. al. x86-TSO: A Rigorous and Usable Programmer's Model for x86 Microprocessors CACM. July 2010.
- Michael Smyth. *Power domains* Journal of Computer and System Sciences. 1978.
- Guy Steele, Jr. *Lambda: The Ultimate Declarative* MIT AI Memo 379. November 1976.
- Guy Steele, Jr. Debunking the 'Expensive Procedure Call' Myth, or, Procedure Call Implementations Considered Harmful, or, Lambda: The Ultimate GOTO. MIT AI Lab Memo 443. October 1977.
- Gunther Stent. *Prematurity and Uniqueness in Scientific Discovery* Scientific American. December, 1972.
- Bjarrne Stroustrup *Programming Languages* C++ ISO N2800. October 10, 2008
- Gerry Sussman and Guy Steele *Scheme: An Interpreter for Extended Lambda Calculus* AI Memo 349. December, 1975.
- David Taenzer, Murthy Ganti, and Sunil Podar, *Problems in Object-Oriented Software Reuse* ECOOP'89.
- Daniel Theriault. *A Primer for the Act-1 Language* MIT AI memo 672. April 1982.
- Daniel Theriault. *Issues in the Design and Implementation of Act 2* MIT AI technical report 728. June 1983.
- Hayo Thielecke *An Introduction to Landin's"A Generalization of Jumps and Labels"* Higher-Order and Symbolic Computation. 1998.
- Dave Thomas and Brian Barry. *Using Active Objects for Structuring Service Oriented Architectures: Anthropomorphic Programming with Actors* Journal of Object Technology. July-August 2004.
- Kazunori Ueda *A Pure Meta-Interpreter for Flat GHC, A Concurrent Constraint Language* Computational Logic: Logic Programming and Beyond. Springer. 2002.

- Darrell Woelk. *Developing InfoSleuth Agents Using Rosette: An Actor Based Language* Proceedings of the CIKM '95 Workshop on Intelligent Information Agents. 1995.
- Akinori Yonezawa, Ed. ABCL: An Object-Oriented Concurrent System MIT Press. 1990.
- Aki Yonezawa Specification and Verification Techniques for Parallel Programs Based on Message Passing Semantics MIT EECS Doctoral Dissertation. December 1977.
- Yizhou Zhang, Matthew C. Loring, Guido Salvaneschiy, Barbara Liskov, and Andrew C. Myers. *Lightweight, Flexible Object-Oriented Generics*. PLDI'15, June 13–17, 2015.
- Hadasa Zuckerman and Joshua Lederberg. *Postmature Scientific Discovery?* Nature. December, 1986.

# **Appendix 1. Extreme ActorScript**

# Parameterized Types, i.e., $\triangleleft$ , $\triangleright$

Parameterized Types are specialized using other types delimited by "⊲" and "⊳":

```
Actor Double\triangleleftaType\existsArithmetic\triangleright [x:aType]:aType \rightarrow aType[x+x]\S1
```

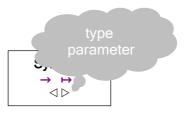

// addition for aType that is Arithmetic

Parameterized Types have become increasingly important. For example, the following is adapted from [Greenman, Muehlboeck, and Tate 2014]:

The formal syntax of parameterized types is in the following end note: 40.

# **Type Discrimination**, *i.e.*, **Discrimination** and $\downarrow$

A discrimination definition is a type of alternatives differentiated by type using "Discrimination" followed by a type name, "between", types separated using "," terminated by "I".

A discriminate can constructed using the discrimination followed by "[", an expression for the discriminant and "]",

A discriminate can be projected as follows:

- In an expression, by using an expression for a discrimination followed by "↓" and the type to be projected. Also, a discrimination can be tested if it holds a discrimination of a certain type with an expression for the discrimination followed by "↓?" and the type to be tested.
- In a pattern, by using a pattern followed by "↓"and the type to be projected

For example, consider the following definition:

**Discrimination IntegerOrString between Integer, String**Consequently,

- (IntegerOrString[3])↓IntegerI is equivalent to 3I.
- (IntegerOrString["a"])↓Integer1 throws an exception because String is not the same as the discriminant Integer.
- (IntegerOrString[3]) \rightarrow ? Integer \rightarrow is equivalent to True \rightarrow .
- The *pattern* x**\sqrt{String** matches **IntegerOrString**["a"] and binds x to "a".

The formal syntax of type discrimination is in following end note: 41.

#### **Structures**

A structure is an Actor used in pattern matching that can be defined using an identifier by "[", parts separated by "," and "]".

Discrimination can be used with structures. For example, a **Trie**<a**Type**> is a discrimination of **Terminal**<a**Type**> and **TrieFork**<a**Type**>:

```
Discrimination Trie⊲aType⊳ between
Terminal⊲aType⊳,
TrieFork⊲aType⊳∎
```

where the structure **Terminal** can be defined as follows:

Structure Terminal <a Type | [anActor:a Type] |

For example,

- The expression Let  $x^i \leftarrow 3$ . Terminal  $\triangleleft$  Integer  $\triangleright [x]$  is equivalent to Terminal  $\triangleleft$  Integer  $\triangleright [3]$
- The pattern Terminal  $\triangleleft$  Integer  $\triangleright$  [x] matches Terminal  $\triangleleft$  Integer  $\triangleright$  [3] and binds x to 3.

The structure **TrieFork** can be defined as follows:

\_

i x is of type Integer

For example,

```
    The expression
        Let x ← 3。
        TrieFork[Terminal[x], Terminal[x+1]]
        is equivalent to the following:
```

TrieFork[Trie[Terminal[5], Trie[Terminal[6]]

• The pattern TrieFork⊲Integer⊳[x, y] matches

TrieFork[Trie[Terminal[5], Trie[Terminal[6]]

and binds x to Terminal[5] and y to Terminal[6].

Below is the definition of a procedure that computes a list that is the "fringe" of the terminals of a Trie.<sup>i</sup>

```
λ TrieFringe ⊲aType ▷ ≡

[aTrie:Trie ⊲aType ▷]:[aType*] →

aTrie Φ

Terminal ⊲aType ▷[x] 𝔞 [x] 𝔻

TrieFork ⊲aType ▷[left, right] 𝔞

[VTrieFringe [left], VTrieFringe ⊲aType ▷ [right]] ? •
```

The above procedure can be used to define TrieSameFringe? that determines if two lists have the same fringe [Hewitt 1972]:

```
λ TrieSameFringe?⊲aType> ≡

[left:Trie⊲aType▷, right:Trie⊲aType▷]:Boolean →

// test if two Tries have the same fringe

TrieFringe⊲aType▷ [left] = TrieFringe⊲aType▷ [right] \blacksquare<sup>44</sup>
```

The formal syntax of structures is in the following end note: 45

<sup>&</sup>lt;sup>i</sup> See definition of **Trie** above in this article.

#### **Nullable**

Distinguishing a special case to indicate the absence of an Actor of a type is a long-time issue [Hoare 2009].

## In an expression,

- "Nullable" followed by an Expression is a non-null nullable.
- "Null" followed by a type is the nullable that is the null of that type.
- "O" followed by an expression for a nullable is the Actor in the nullable or throws an exception if an only if the nullable is null.

#### For example,

- Nullable 3 is of type Nullable <Integer>
- 31 is equivalent to **Nullable** 31
- **ONULL Integer** I throws an exception

## In a pattern,

- "O" followed by a pattern matches a nullable if and only if it is non-null and the pattern matches the Actor in the nullable.
- "Null" followed by a type only matches the null of the type.

## For example,

• The pattern **O**x matches **Nullable** 3, binding x to 3

The formal syntax of nullables is in following end note: 46.

## Processing Exceptions, i.e., Try catch♦ & , & ? and Try cleanup

It is useful to be able to catch exceptions. The following illustration returns the string "This is a test.":

```
Try Throw Exception["This is a test."] catch� Exception[aString] 

saString 

□
```

The following illustration performs Reset. and then rethrows **Exception** This is another test.

Try Throw Exception["This is another test."] cleanup Reset []

The formal syntax of processing exceptions is in the following end note: 47.

# Runtime Requirements, i.e., Preconditions and postcondition

A runtime requirement throws exception an exception if does not hold. For example, the following expression throws an exception that the requirement  $x \ge 0$  doesn't hold:

Post conditions can be tested using a procedure. For example, the following expression throws an exception that **postcondition** failed because square root of 2 is not less than 1:

```
SquareRoot<sub>•</sub>[2] postcondition \lambda [y:Float]:Boolean \rightarrow y<1
```

The formal syntax requirements is in the following end note: 48.

## Multiple implementations of a type

The interface type **Complex** is defined as follows:

```
Interface Complex with [real] |--> Float, [imaginary] |--> Float, [magnitude] |--> Float, [angle] |--> Degrees
```

Cartesian Actors that implement **Complex** can be defined as follows:

```
Structure Cartesian [myReal:Float default 0, myImaginary:Float default 0]
 implements Complex using
   [real]:Float → myReal¶
   [imaginary]:Float → myImaginary¶
   [magnitude]:Float →
      SquareRoot_[myReal*myReal + myImaginary*myImaginary]¶
   [angle]:Degrees →
    Let theta ← Arcsine [myImaginary/ [magnitude]].
      myReal>0 �
       True : theta ⋈
                                                   Symbols
       False :
                                                  → � □ : ←
        myImaginary >0 �
                                                      ?
          True $180°−theta \ 49
          False $180°+theta [?] [?]§1
```

#### Consequently,

- Cartesian[1, 2].[real] is equivalent to 1
- Cartesian[3, 4]. [magnitude] is equivalent to 5.0 ■

For example, cartesisans can be used in the following procedure definitions:<sup>50</sup>

```
\lambda Equivalent\langle Complex \rangle \equiv [u:Complex, v:Complex]:Boolean <math>\rightarrow u_{\bullet}[real] = v_{\bullet}[real] \land u_{\bullet}[imaginary] = v_{\bullet}[imaginary]
```

```
Arguments with named fields, i.e., 

☐ and :☐
Polar Actors that implement
Complex with named arguments
angle and magnitude can be
defined as follows:
                                    Symbols
                                      → 🗏
                                      ? ¶ § ▮
Structure Polar[angle _: Degrees default 0°,
               // angle of type Degrees is a named argument of Polar with
                 // default 0°
                magnitude _:Length default 1
implements Complex using
    [real]:Float → magnitude*Sine.[angle]¶
    [imaginary]:Float → magnitude*Cosine.[angle]§I
Consequently,
  • Polar[].[real] I is equivalent to 11
For example, the procedure Times for polars can be defined as follows:
 \lambda Times\triangleleftPolar\triangleright \equiv
   [Polar[angle an Angle, magnitude an Angle, magnitude],
   Polar[angle another Angle, magnitude another Magnitude]
                                                          :Complex →
      Polar[angle = anAngle + anotherAngle,
           magnitude  aMagnitude *another Magnitude  152
```

The formal syntax of named arguments is in the following end note: 53.

```
Sets, i.e., \{\} using spreading, i.e., \{\ V\ \}
```

A set is unordered with duplicates removed.

The formal syntax of sets is in the following end note: 54.

## Multisets, i.e., $\{ \}$ using spreading, i.e., $\{ V \}$

A set is unordered with duplicates allowed.

The formal syntax of multisets is in the following end note: 55.

```
Maps, i.e., Map{ }
```

A map is composed of pairs. For example Map{[3, "a"], ["x", "b"]}1

Pairs in maps are unordered, e.g.,  $Map\{[3, "a"], ["x", "b"]\}I$  is equivalent to  $Map\{["x", "b"], [3, "a"]\}I$ .

However, the expression **Map{["y", "b"], ["y", "a"]}** throws an exception because a map is univalent.

As another example, for the contact records of 1.1 billion people, the following can compute a list of pairs from age to average number of social contacts of US citizens sorted by increasing age making use of the following:

The program is a follows:<sup>56</sup>

The formal syntax of maps is in the following end note: 57.

## Futures, *i.e.*, Future and **②**

A future [Baker and Hewitt 1977] for an expression can be created in ActorScript by using "Future" preceding the expression. The operator "©" can be used to "reduce" a future by returning an Actor computed by the future or throwing an exception. For example, the following expression is equivalent to Factorial [9999]

← ⊚

```
Let aFuture Factorial [9999].

○aFuture // do not proceed until Factorial [9999] has
// been reducedii
```

Futures allow execution of expressions to be adaptively executed indefinitely into the future.<sup>58</sup> For example, the following returns a future

```
Let aFuture \leftarrow Future Factorial [9999], g \leftarrow (\lambda \text{ [afuture:Future} \lhd \text{Integer} \rightarrow \text{5}).

// g \text{ returns 5 regardless of its argument}

g \text{ [aFuture]} \text{ I}

// \text{ return 5 regardless of whether Factorial [9999] has completed}
```

<sup>&</sup>lt;sup>i</sup> f is of type **Future**⊲**Integer**⊳

ii i.e. returned or threw an exception

iii *i.e.* Factorial [1000] might not have returned or thrown an exception when 5 is returned. The future f will be garbage collected.

Note that the following are all equivalent:

- **©Future** (4+Factorial [9999])
- 4+**©Future** Factorial [9999]
- 4+@Factorial [9999]
- (4+Factorial [9999])

```
Also \mathbb{P}Factorial \mathbb{P} [999] + \mathbb{P}Fibonacci \mathbb{P} [9000] is equivalent to the following: Let n \leftarrow \mathbb{P} Factorial \mathbb{P} [9999], m \leftarrow \mathbb{P} Fibonacci \mathbb{P} [9000] n+m // return Factorial \mathbb{P} [9999] + Fibonacci \mathbb{P} [9000]
```

In the following example, Factorial [9999] might never be executed if readCharacter [] returns the character 'x':

```
Let aFuture ← Future Factorial [9999]。
readCharacter [] �
'x' % 1 □ // readCharacter [] returned 'x'
else % 1+ ◎aFuture
// readCharacter [] returned something other than 'x'
```

In the above, program resolution of aFuture is highlighted in yellow.

The procedure Size below can compute the size of a **FutureList**  $\triangleleft$  **String**  $\triangleright$  <sup>59</sup> concurrently with its being created:

```
λ Size ≡ [aFutureList:FutureList⊲String▷]:Integer →
aFutureList �
[] ° 0 □
[first, Vrest] ° first. [length] + Size. [orest] ? • 60
// reducing a FutureList reduces only the head
```

Below is the definition of a procedure that postpones computation of a **FutureList** that is the "fringe" of a Trie.<sup>i</sup>

```
λ TrieFringe⊲aType⊳ ≡ [aTrie:Trie⊲aType⊳]:FutureList⊲aType⊳ →
    aTrie ❖
    Terminal⊲aType⊳[x] % [x] ⋈
    ForkTrie⊲aType⊳[left, right] %
    [VTrieFringe_[left], VPostpone<sup>61</sup> TrieFringe⊲aType⊳_[right]] ② I 62
```

.

<sup>&</sup>lt;sup>i</sup> See definition of **Tree** above in this article.

The above procedure can be used to define SameFringe? that determines if two lists have the same fringe [Hewitt 1972]:

```
λ TrieSameFringe?⊲aType⊳ ≡

[aTrie:Trie⊲aType⊳, anotherTrie:Trie⊲aType⊳]:Boolean →

// test if two Tries have the same fringe

TrieFringe⊲aType⊳ [aTrie] = TrieFringe⊲aType⊳ [anotherTrie]  
// = reduces futures in the fringes
```

The procedure below given a list of futures returns a **FutureList** with the same elements reduced:

```
λ FutureListOfReducedElements <a Type > ≡

[aListOfFutures: [Future <a Type > *]]: FutureList <a Type > →

aListOfFutures ◆

[] % [] □

[aFirst, ∀aRest] %

[③aFirst,

∀Future FutureListOfReducedElements <a Type > ■[⊙aRest]] ?] ■63
```

The formal syntax of futures is in the following end note: 64.

```
Language extension, i.e., ( )
```

The following is an illustration of language extension that illustrates postponed execution:<sup>65</sup>

```
Actor ("Postpone" an Expression: Expression ⊲a Type ▷)
:Postpone ⊲a Type ▷
implements Expression ⊲ Future ⊲a Type ▷ using
eval[e: Environment]: Euture ⊲a Type ▷ →
```

```
eval[e:Environment]:Future ⊲aType →

Future Actor implements aType using

aMessage → // aMessage received

Let postponed ← anExpression_eval[e]。

postponed_aMessage

// return result of sending aMessage to postponed

become postponed§■

// become the Actor postponed for

// the next message received¹
```

The formal syntax of language extension is in the following end note: 66.

.

i this is allowed because postponed is of type a Type

```
In-line Recursion (e.g., looping), i.e. \bullet [ \leftarrow , \leftarrow ] \triangleq
```

Inline recursion (often called looping) is accomplished using an initial invocation with identifiers initialized using " $\leftarrow$ " followed by " $\triangleq$ " and the body.

Below is an illustration of a loop Factorial with two loop identifiers n and accumulation. The loop starts with n equals 9 and value equal 1. The loop is iterated by a call to Factorial with the loop identifiers as arguments.

```
Factorial [n \leftarrow 9, accumulation \leftarrow 1] \triangleq

n=1 \diamondsuit True : accumulation <math>[n-1] [n-1] [n-1]
```

The above compiles as a loop because the call to Factorial in the body is a "tail call" [Hewitt 1970, 1976; Steele 1977].

The following expression returns a list of ten times successively calling the parameterless procedure  $P^{iii}$  (of type []  $\mapsto$  Integer):

```
FirstTenSequentially_[n \leftarrow 10] \triangleq n=1 \Leftrightarrow True : [P_{[]}] \boxtimes False : Let x \leftarrow P_{[]} \bullet 
[x, VFirstTenSequentially_{[n-1]}] ?]^{67}
```

The following returns one of the results of concurrently calling the procedure  $P^{iv}$  (which has no arguments and returns **Integer**) ten times with no arguments:

The formal syntax of looping is in the following end note: **69.** 

Factorial  $[n:Integer \leftarrow 9, accumulation:Integer \leftarrow 1]:Integer \triangleq n=1$  **True** $accumulation <math>\square$ 

<sup>&</sup>lt;sup>i</sup> This construct is used instead of **while**, **for**, *etc*. loops used in other programming languages.

ii equivalent to the following:

**False** <sup>8</sup> Factorial<sub>■</sub>[n-1, n\* accumulation] [] ■

The procedure P may be indeterminate, *i.e.*, return different results on successive

<sup>&</sup>lt;sup>iv</sup> The procedure P may be indeterminate, *i.e.*, return different results on different calls.

## **Strings**

Strings are Actors that can be expressed using """, string arguments, and "".". For example,

- "1", "23", "4"" I is equivalent to "1234" I.
- ""1", "2", "34", "56"" is equivalent to "123456".
- ""1", "2"", "34"" is equivalent to "1234".
- ""I is equivalent to ""I.

String patterns are delimited by """ and """. Within a string pattern, "V" is used to match the pattern that follows with the list zero or more characters. For example:

- "x, "2", \(\nabla y\)" is a pattern that matches "1234" and binds x to "1" and y to "34".
- ""1", "2", Voy" is a pattern that only matches "1234" if y is "34".
- "Vx, Vy" is an illegal pattern because it can match ambiguously.

As an example of the use of spread, the following procedure reverses a string:<sup>70</sup>

```
\lambda Reverse ≡ [aString:String]:String →
aString �
"" % "" □

"first, Vrest" % "Vrest, first" □ ■
```

The formal syntax of string expressions is in the following end note: 71.

#### General Messaging, i.e., ■ and ⊙

The syntax for general messaging is to use an expression for the recipient followed by "•" and an expression for the message.

```
For example, if anExpression is of type Expression⊲Integer⊳ then, anExpression_eval[anEnvironment] is equivalent to the following:

Let aMessage ← evaloExpression⊲Integer⊳[anEnvironment].

anExpression_aMessage I
```

The formal syntax of general messaging is in the following end note: 72.

**Atomic Operations,** *i.e.* **Atomic compare update updated notUpdated** For example, the following example implements a lockable that spins to lock:<sup>73</sup>

**Symbols** 

```
→ � □ :
Actor SpinLock[]
                                                          ?¶§▮
  \textcolor{red}{\textbf{locked}} \coloneqq \textbf{False}_{\circ} \textit{//} \textit{initially unlocked}
  implements Lockable<sup>i</sup> using
    lock[]:Void →
        Attempt. [] ≜
                          // perform the loop Attempt as follows
           Atomic locked compare False update True �
                  // attempt to atomically update locked from False to True
                  updated ? Preconditions locked=True.
                              // commentary for error checking:
                                  // locked must have contents True
                             notUpdated 

Attempt | □ ¶ // if not updated, try again
    unLock[]:Void →
       Preconditions locked = True. // commentary for error checking:
                                       // locked must have contents True
```

The formal syntax of atomic operations is in the following end note: 74.

i Interface Lockable with lock[] → Void, unLock[] → Void•

## Enumerations, i.e., Enumeration of using Qualifiers, i.e.,

An enumeration definition provides symbolic names for alternatives using "Enumeration" followed by the name of the enumeration, "of", a list of distinct identifiers terminated by "I".

For example,

```
Enumeration DayName of Monday, Tuesday, Wednesday, Thursday, Friday, Saturday, Sunday■
```

From the above definition, an enumerated day is available using a qualifier, *e.g.*, Monday<sub>o</sub>DayName. Qualifiers provide for namespaces.

The formal syntax of qualifiers is in the following end note: 75.

The procedure below computes the name of following day of the week given the name of any day of the week:

## UsingNamespace DayName

```
λ FollowingDay ≡ [aDay:DayName]:DayName → aDay ❖ Monday ˚ Tuesday ⋈ Tuesday ⋈ Wednesday ⋈ Wednesday ˚ Thursday ˚ Thursday ˚ Friday ⋈ Friday ˚ Saturday ⋈ Saturday ⋈ Sunday ⋈ Sunday ⋈ Monday ☒ ■
```

The formal syntax of enumerations is in the following end note: 76.

#### Native types, e.g., JavaScript, JSON, Java, and XML

**Object** can be used to create JavaScript Objects. Also, **Function** can be used to bind the reserved identifier **This**. For example, consider the following ActorScript for creating a JavaScript object aRectangle (with length 3 and width 4) and then computing its area 12:

```
Let aRectangle<sup>i</sup> ← Object {"length": 3, "width": 4]},
    aFunction ← Function []→ This ["length"] * This ["width"]<sub>o</sub>

Prep Rectangle ["area"] := aFunction

aRectangle ["area"]<sub>a</sub>[] |
```

.

<sup>&</sup>lt;sup>i</sup> aRectangle is of type **Object**'JavaScript

The setTimeout JavaScript object can be invoked with a callback as follows that logs the string "later" after a time out of 1000:

```
setTimeoutoJavaScript [1000,
```

```
Function []→
consoleoJavaScript ["log"] ["later"]] [
```

**JSON** is a restricted version of **Object** that allows only Booleans, numbers, strings in objects and arrays.<sup>i</sup>

Native types can also be used from Java. For example, if s:**Stringo**Java, then s**\_substring**[3, 5]<sup>ii</sup> is the substring of s from the 3<sup>rd</sup> to the 5<sup>th</sup> characters inclusive.

Java types can be imported using **Import**, e.g.:

Namespace mynamespace Import java.math.BigInteger Import java.lang.Number I

After the above, **BigInteger\_new**["123"]\_instanceof[Number] is equivalent to **True**.

The following notation is used for XML:<sup>77</sup>

XML Attributes are allowed so that the expression

**XML** <"Country" "capital"="Paris"> "France" </"Country"> and could print as:

```
<Country capital="Paris"> France </Country>
```

XML construction can be performed in the following ways using the append operator:

•XML <"doc">1, 2, V[3], V[4] </"doc">] I is equivalent to XML <"doc"> 1, 2, 3, 4 </"doc"> I

<sup>&</sup>lt;sup>i</sup> *i.e.* the following JavaScript types are not included in JSON: Date, Error, Regular Expression, and Function.

ii substring is a method of the String type in Java

## One-way messaging, e.g., $\ominus$ , and $\Box$

One-way messaging is often used in hardware implementations.

Each one-way named-message send consists of an expression followed by "", a message name, and arguments delimited by "[" and "]".

Each one-way message handler implementation consists of a named-message declaration pattern, ":", " $\ominus$ ", " $\rightarrow$ " and a body for the response which must ultimately be " $\ominus$ " which denotes no response.

The following is an implementation of an arithmetic logic unit that implements **jumpGreater** and **addJumpPositive** one-way messages:

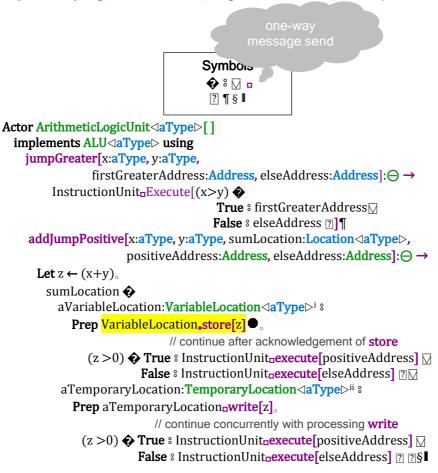

i VariableLocation $\triangleleft$ aType $\triangleright$  has store[aType]  $\mapsto$  Void∎

<sup>&</sup>lt;sup>ii</sup> TemporaryLocation  $\triangleleft$ aType $\triangleright$  has write[aType]  $\mapsto$   $\bigcirc$ **I** 

The formal syntactic definition of one-way named-message and receiving is in the following end note: **78** 

## Using multiple other implementations, i.e., [:]

This section presents an example of using multiple other implementations such as the ones below:

```
Actor Male[aLength:Meter]

[length]:Meter → aLength§

Actor Human[aMagnitude:Year]

[magnitude]:Year → aMagnitude§

[magnitude]:Year → aMagnitude§
```

Boy below makes use of both the Male and Human implementations:

```
Actor Boy[aMagnitude:Meter, aLength:Year]

uses Male[aMagnitude], Human[aLength],

// uses implementations Male and Human<sup>79</sup>

[magnitude]:Meter → (:Male).[length]¶

// using this Actor with Male interface

[length]:Year → (:Human).[magnitude]§

[magnitude]
```

For example,

- Boy[Meter[3], Year[4]]. [magnitude] I is equivalent to Meter[3] I
- Boy[Meter[3], Year[4]]. [length] I is equivalent to Year[4] I

// using this Actor with Human interface

## **Inconsistency Robust Logic Programs**

Logic Programs<sup>80</sup> can logically infer computational steps.

## **Forward Chaining**

Forward chaining is performed using ⊢

```
("H"<sub>Theory</sub> PropositionExpression)
Assert PropositionExpression for Theory.
```

```
("When" "\vdash" _{Theory} aProposition: Pattern" \rightarrow" Expression) When aProposition holds for Theory, evaluate Expression.
```

Illustration of forward chaining:

```
⊢<sub>t</sub> Human[Socrates] ■
```

When  $\vdash_t \text{Human}[x] \rightarrow \vdash_t \text{Mortal}[x]$ will result in asserting Mortal[Socrates] for theory t

## **Backward Chaining**

Backward chaining is performed using ⊩

```
("\Vdash"_{Theory} \ a Goal: Pattern" \to "Expression")
Set a Goal for Theory and when established evaluate Expression
```

```
\label{eq:continuous} $$ ("I\H"_{Theory} a Goal: \textit{Pattern}): Expression $$ Set a Goal for \textit{Theory} and return a list of assertions that satisfy the goal. $$
```

```
("When" "I⊢" Theory aGoal: Pattern"→" Expression)
When there is a goal that matches aGoal for Theory, evaluate Expression.
```

Illustration of backward chaining:

```
\vdash_t \text{Human}[\text{Socrates}]

When \vdash_t \text{Mortal}[x] \to (\vdash_t \text{Human}[\mathcal{O}x] \to \vdash_t \text{Mortal}[x])

\vdash_t \text{Mortal}[\text{Socrates}]

will result in asserting Mortal[Socrates] for theory t.
```

# **SubArguments**

This section explains how subarguments<sup>i</sup> can be implemented in natural deduction.

```
When \Vdash_s (psi \vdash_t phi) \rightarrow

Let t' \leftarrow \text{Extension}_{\bullet}[t]_{\circ}

\vdash_{t'} psi,

\Vdash_{t'} phi \rightarrow \vdash_s (psi \vdash_t phi) \blacksquare
```

Note that the following hold for t' because it is an extension of t:

- when  $\vdash_t theta \rightarrow \vdash_{t'} theta$
- when  $\Vdash_{t'} theta \rightarrow \Vdash_{t} theta$

<sup>&</sup>lt;sup>i</sup> See appendix on Inconsistency Robust Natural Deduction.

## **Aggregation using Ground-Complete Predicates**

Logic Programs in ActorScript are a further development of Planner. For example, suppose there is a ground-complete predicate<sup>81</sup> Link[aNode, anotherNode, aCost] that is true exactly when there is a path from aNode to anotherNode with aCost.

When IF Path[aNode, aNode, aCost]  $\rightarrow$ // when a goal is set for a cost between aNode and itself
FaCost=0
// assert that the cost from a node to itself is 0

The following goal-driven Logic Program works forward from *start* to find the cost to *finish*: 82

When ⊩ Path[start, finish, aCost]→

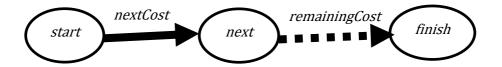

The following goal-driven Logic Program works backward from *finish* to find the cost from *start*:

When ⊩ Path[start, finish, aCost]→

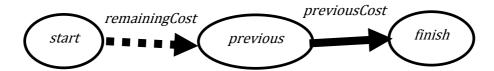

Note that all of the above Logic Programs work together concurrently providing information to each other.

## Appendix 2: Meta-circular definition of ActorScript

It might seem that a meta-circular definition is a strange way to define a programming language. However, as shown in the references, concurrent programming languages are not reducible to logic. Consequently, an augmented meta-circular definition may be one of the best alternatives available

## The message eval

John McCarthy is justly famous for Lisp. One of the more remarkable aspects of Lisp was the definition of its interpreter (called Eval) in Lisp itself. The exact meaning of Eval defined in terms of itself has been somewhat mysterious since, on the face of it, the definition is circular.<sup>83</sup>

The basic idea is to send an expression an **eval** message with an environment to instead of the Lisp approach of sending the procedure Eval the expression and environment as arguments.

**Construct** is the fundamental type for ActorScript programming language constructs. **Expression**⊲a**Type**⊳ is an extension of **Construct** with an **eval** message that has an environment with the bindings of program identifiers and a message with an environment and cheese:

```
Interface Expression⊲aType⊳ extends Construct with eval[Environment] → aType, perform[Environment, CheeseQ] → aTypeI
```

**BasicExpression**⊲aType⊳ is an implementation that performs the functionality of leaving the cheese for expression being used as the continuation:

```
Actor BasicExpression ⊲aType⊳[]

perform[e:Environment, c:CheeseQ] →

Try Let anActor ← ::Expression ⊲aType⊳ eval[e] ●.

Prep c release[].

anActor

cleanup c release[]§I
```

i Interface Construct

The tokens (and) are used to delimit program syntax.

```
Actor (anIdentifier:Identifier<aType>):Expression <aType>
uses BasicExpression<aType>[]
partially implements Expression<aType> using
eval[e:Environment]:aType → e_lookup[anIdentifier]]
```

## The interface Type

The implementation **PrimitiveType** is defined as follows:

```
Implementation PrimitiveType partially implemements Type with
extension?[Type] | ••> Boolean,
has?[MethodSignature] | ••> Boolean,
sendOneWay[aType⊒Type, Message] → ⊖,
sendRequest[aType⊒Type having aMessage→returnType,
aMessage] → returnType,
encrypt[aType⊒Type] → Encrypted,
decrypt[Encrypted having decrypt[Encrypted] → aType] → aType,
return[Customer⊲aReturnType▷, aReturntype] → Void,
throw[Customer, Exception] → VoidI

Implementation Encrypted has
// Encrypted is a primitive implementation type
decrypt[Type having decrypt[Encrypted] → aType] → aTypeI
// ∀[t:Type, x:t] → t_encrypt[x]_decrypt[t] = x
```

**CommunicationType** is a restriction of **Type** that can be used only for communication:

```
Interface CommunicationType restricts Type using sendOneWay[aType⊒Type, Message] → ⊖, sendRequest[aType⊒Type having aMessage→returnType, aMessage] → returnType, return[Customer⊲aReturnType⊳, aReturnType] → Void, throw[Customer, Exception] → Void
```

i For example, recipientType could be DepositOnlyAccount and aMessage could be Message < DepositOnlyAccount, deposit[Euro] → Void > where Interface DepositOnlyAccount restricts Account with deposit[Euro] → Void |

**SendingType** is a restriction of **CommunicationType** that can be used only for sending:

```
Interface SendingType restricts CommunicationType using sendOneWay[Type having aMessage → ⊖, aMessage] → ⊖, sendRequest[Type having aMessage → returnType, aMessage] → returnType ■
```

```
Actor (anotherType: Type danotherType>
"∃?" aType: Type daType>): Expression dBoolean>
uses BasicExpression daType>[]
partially implements Expression dBoolean> using
eval[e:Environment]: Boolean →
(anotherType_eval[e])_extension?[aType_eval[e]] ■
```

## **Type Discrimination**

```
Interface DiscriminationType extends Type with up[Type] → Discrimination, down[Discrimination] → Type, down?[Discrimination] → Boolean
```

```
Actor (anExpression: Expression ⊲aType▷

"↑" castExpression: Type ⊲aDiscriminationType▷)

:DiscriminationUp⊲aType, aDiscriminationType▷

uses BasicExpression⊲aType▷[]
partially implements Expression⊲aType▷ using
eval[e:Environment]:aType →
castExpression_eval[e]_up[anExpression_eval[e]]

| CastExpression_eval[e]_up[anExpression_eval[e]]
```

```
| Actor |
| (aPattern:Pattern < aDiscriminationType >> |
| "↑" castExpression:Type < aDiscriminationType >> |
| :DiscriminationPatternUp < aType, aDiscriminationType >> |
| uses BasicPattern < aDiscriminationType >[ ]
| partially implements Pattern < aDiscriminationType > using |
| match[anActor:DiscriminationInstance < aType, aDiscriminationType >> |
| e:Environment]:aType → |
| aPattern_match[aDiscriminationType_up[anActor], e] |
```

```
Actor

(anExpression: Expression

⟨DiscriminationInstance ⟨aType, aDiscriminationType⟩⟩

"↓" castExpression: Type ⟨aType⟩)

:DiscriminationDown ⟨aType, aDiscriminationType⟩

uses BasicExpression ⟨aType⟩[]

partially implements Expression ⟨aType⟩ using

eval[e:Environment]:aType →

castExpression=eval[e] down[anExpression=eval[e]] |
```

```
Actor

(aPattern:Pattern ⊲aType)

"↓" castExpression: Type ⊲aType))

:DiscriminationPatternDown ⊲aType, aDiscriminationType)

uses BasicPattern ⊲aType []

partially implements Pattern ⊲aType ∪ using

match[anActor:DiscriminationInstance ⊲aType, aDiscriminationType ▷,

e:Environment]:Nullable ⊲Environment ▷→

aPattern match[aDiscriminationType down[anActor], e] ■
```

```
Actor

(anExpression: Expression

□ DiscriminationInstance □ a Type,

aDiscriminationType □ b

□ UseriminationDownQuery □ a Type,

aDiscriminationType

uses BasicExpression □ Boolean □ []

partially implements Expression □ Boolean □ using

eval[e: Environment]: Boolean →

aDiscriminationType ■ down?[anExpression ■ eval[e]] ■
```

```
Actor ("Discrimination" aDiscriminationType "between"
           typeExpressions: Types "■"): Definition
 Actor implements Definition using
  eval[e:Environment]:Environment →
    Let types ← typeExpressionseval[e].
     e.bind[aDiscriminationType,
            type ☐ DiscriminationType,
             Actor partially implements DiscriminationType with
               up[anInstance:aType∈types]:aDiscriminationType →
                 SimpleDiscriminationInstance
                    ⊲aType, aDiscriminationType⊳[anInstance]¶
               down[anUpped
                      :DiscriminationInstance
                         \triangleleftaType, aDiscriminationType\triangleright]:aType\intypes \rightarrow
                  anUpped �
                   ↓↓SimpleDiscriminationInstance⊲aType⊳[anInstance] 8
                          anInstance ?
                     else : Throw CastException[] ☑
               down?[anUpped:DiscriminationInstance
                                ⊲aType, aDiscriminationType⊳]:Boolean →
                  anUpped �
                     ↓↓SimpleDiscriminationInstance⊲aType⊳[_] 8
                          else <sup>◦</sup> False ? I
Structure\ Simple Discrimination Instance \lhd a Type,\ a Discrimination Type \rhd
                                                         [anInstance:aType]
  extends DiscriminationInstance \triangleleft a Type, a Discrimination Type \triangleright I
```

## **Type restriction**

```
Interface RestrictionType\lhdaType\supsetextends Type with up[aType] \mapsto RestrictionType\lhdaType\supsetI
```

```
Actor (anExpression: Expression ⊲aType ▷

"↑" castExpression: Type ⊲RestrictionType ⊲aType ▷

:RestrictionUp ⊲aType ▷

uses BasicExpression ⊲aType ▷[]

partially implements Expression ⊲RestrictionType ⊲aType ▷ using

eval[e:Environment]:RestrictionType ⊲aType ▷ →

castExpression eval[e] up[anExpression eval[e]] ■
```

```
Actor ("Interface" aRestrictionType
       "restricts" typeExpression: Type ⊲aType>
       "with" signature Expressions: Signatures "I"): Definition
Actor implements Definition using
 eval[e:Environment]:Environment →
  Let signatures ← signatureExpressionseval[e].
   Preconditions typeExpression_eval[e]_has?[signatures].
    e_bind[aRestrictionType,
           type ☐ RestrictionType < a Type >,
           to 🗏
            Actor implements RestrictionType ⊲aType > using
                up[anInstance:aType]:aRestrictionType →
                  RestrictionInstance[anInstance]]
Structure RestrictionInstance[anInstance:aType] uses BasicType[]
partially reimplements
     RestrictionType⊲aType having
                       (aMessage → aReturn Type) ∈ signatures) ▷ using
  send Request [aRecipient: a Restriction Type,\\
               aMessage:aMessage]:aReturnType →
    aRecipient �
     ↓↓RestrictionInstance[anInstance] 8
        sendRequest[anInstance, aMessage] □
     else : Throw CastException[][?]
  sendOneWay[aRecipient:aRestrictionType,
               aMessage:aMessage]:⊖ →
    aRecipient �
     ↓↓RestrictionInstance[anInstance] 8
        sendOneWay[anInstance, aMessage] □
     else : Throw CastException[] ? I
```

## Type extension

```
Interface Extension ⊲aType >
extends Type with
up[ExtensionInstance ⊲aType >] → aType,
down[aType] → Extension ⊲aType >,
down?[aType] → Boolean ■
```

```
Actor (anExpression: Expression ⊲anExtensionType ▷

"↑" castExpression: Type ⊲aBaseType ▷)

:ExtensionUp ⊲anExtensionType, aBaseType ▷

uses BasicExpression ⊲aBaseType ▷[]

partially implements Expression ⊲aBaseType ▷ using

eval[e:Environment]:aBaseType →

castExpression_eval[e]_up[anExpression_eval[e]] ■
```

```
Actor

(aPattern:Patterw ⟨anExtensionType⟩⟩

"↑" castExpression:Type ⟨anExtensionType⟩)

:ExtensionPatternUp ⟨anExtensionType, aBaseType⟩

uses BasicPattern ⟨anExtensionType⟩[]

partially implements Pattern ⟨anExtensionType⟩ using

match[anActor:ExtensionInstance ⟨anExtensionType, aBaseType⟩,

e:Environment]:aType →

aPattern match[anExtensionType up[anActor], e] ■
```

```
Actor

(anExpression: Expression ⟨aBaseType⟩

"↓" castExpression: Type ⟨anExtensionType⟩)

:ExtensionDown ⟨anExtensionType, aBaseType⟩

uses BasicExpression ⟨anExtensionType⟩[]

partially implements Expression ⟨anExtensionType⟩ using

eval[e:Environment]:aType →

castExpression _eval[e]_down[anExpression _eval[e]]

#### CastExpression _eval[e]_down[anExpression _eval[e]]
```

```
Actor

(aPattern:Pattern <anExtensionType▷

"↓" castExpression:Type <anExtensionType▷)

:ExtensionPatternDown <aBaseType, anExtensionType▷

uses BasicPattern <aBaseType▷[]

partially implements Pattern <aBaseType▷ using

match[anActor:ExtensionInstance<aBaseType, anExtensionType▷,

e:Environment]:Nullable<aEnvironment▷ →

aPattern_match[castExpression_eval[e]_down[anActor], e] ■
```

```
| Actor
| ("\| "\| " aStructurePattern:Pattern \| \aStructureExtensionType \| )
| : ExtensionPatternDownDown \| \aBaseType, aStructureExtensionType \| uses BasicPattern \| \aStructureExtensionType \| []
| partially implements Pattern \| \aStructureExtensionType \| using
| match[anActor:ExtensionStructureInstance \| \aType,
| aStructureExtensionType \|,
| e:Environment]:Nullable \| \aText{Environment} \| →
| aStructurePattern_match[aStructureExtensionType_down[anActor],
| e] | |
```

```
Actor

(anExpression: Expression ⟨aBaseType⟩

"↓?" castExpression: Type ⟨anExtensionType⟩)

:ExtensionDownQuery⟨anExtensionType, aBaseType⟩

uses BasicExpression⟨Boolean⟩[]

partially implements Expression⟨Boolean⟩ using

eval[e:Environment]:aType →

castExpression eval[e].down?[anExpression eval[e]].
```

```
Actor ("Actor" anExtensionType "extends" Type ⊲aType> "I")
                                                            :Definition
Actor implements Definition using
  eval[e:Environment]:Environment →
    e_bind[anExtensionType,
           type ☐ RestrictionType⊲aType⊳,
           to Actor uses BasicType[]
                  partially implements Extension <a Type > using
                    up[anInstance:anExtensionType]:aType →
                     ExtensionInstance ⊲a Type ▷ [anInstance] ¶
                    down[anUpped:aType]:anExtensionType→
                       anUpped �
                        \downarrow \downarrow ExtensionInstance \lhd an ExtensionType, \ a Type \rhd
                                                           [anInstance] 8
                           anInstance 

✓
                        else Throw CastException[]?¶
                    down?[anUpped:aType]:Boolean →
                       anUpped �
                        ↓↓ExtensionInstance⊲anExtensionType, aType⊳
                           True 🕢
                        else False ? §
Structure ExtensionInstance an Extension, a Type
                                               [anInstance:anExtension]
  extends aType⊳I
```

```
Nullable, e.g., ⊚
The type Nullable is used for nullables:
Implementation Nullable ⊲aType⊳ has
reduce[] → aTypeI
```

```
Actor ("Nullable" an Expression: Expression ⟨aType⟩)
:Nullable ⟨aType⟩
uses BasicExpression ⟨Nullable ⟨aType⟩⟩[]
partially implements Expression ⟨Nullable ⟨aType⟩⟩ using
eval[e: Environment]: Nullable ⟨aType⟩→
Let an Actor ← an Expression eval[e] ●。
Actor implements Nullable ⟨aType⟩ using
reduce[]:aType → an Actor§I
```

```
Actor (Null aType: Type ⟨aType⟩): NullExpression ⟨aType⟩
uses BasicExpression⟨Nullable⟨aType⟩▷[]
partially implements Expression⟨Nullable⟨aType⟩▷ using
eval[e:Environment]:Nullable⟨aType⟩ →
Actor implements Nullable⟨aType⟩ using
reduce[]:aType → Throw IsNullException[] §I
```

```
Actor (Null aType: Type ⊲aType▷): NullPattern ⊲aType▷
implements Pattern ⊲Nullable ⊲aType▷▷ using
match[anActor:Nullable ⊲aType▷, e:Environment]
:Nullable ⊲Environment▷ →
anActor �
Null aType eval[e] S Nullable e ☑
else Null Environment [] § I
```

```
Actor ("⊚" anExpression: Expression < Nullable < aType >> )

:Nullable Reduction < aType >

uses Basic Expression < aType > []

partially implements Expression < aType > using

eval[e: Environment]: aType →

((an Expression eval[e]) ↓ Nullable < aType >) reduce[] § I
```

```
Future, e.g., ⊚, and ®
The type Future is used for futures:
Implementation Future ⊲aType⊳ has
reduce[] → aTypeI
```

```
Actor ("Future" an Expression: Expression ⟨aType⟩)

:Future ⟨aType⟩

uses BasicExpression ⟨Future ⟨aType⟩⟩[]

partially implements Expression ⟨Future ⟨aType⟩⟩ using

eval[e:Environment]: Future ⟨aType⟩ →

Let aFuture ←

Future Try an Expression eval[e]

catch ②

an Exception :

Actor

implements Future ⟨aType⟩ using

reduce[]:aType →

Throw an Exception §?].

Actor implements Future ⟨aType⟩ using

reduce[]:aType → □aFuture §I
```

```
Actor ("⊚" anExpression: Expression ⊲ Future ⊲aType ▷ ▷)

:FutureReduction ⊲aType ▷

uses BasicExpression ⊲aType ▷ []

partially implements Expression ⊲aType ▷ using

eval[e:Environment]: aType →

anExpression_eval[e]_reduce[]§I
```

```
Actor ("®" anExpression: Expression ⊲aType▷)

:Mandatory ⊲aType▷

uses BasicExpression ⊲aType▷[]

implements Expression ⊲aType▷ using

eval[e:Environment]: aType →

⑤Future anExpression eval[e] §■
```

## The message match

Patterns are analogous to expressions, except that they have receive match messages:

```
Interface Pattern ⊲aType > with match [aType, Environment] → Nullable ⊲Environment > ■
```

```
Actor (anIdentifier: Identifier <aType>):Pattern <aType>
implements Pattern <aType> using
match[anActor:aType, e:Environment]:Nullable <Environment▷ →
e■bind[anIdentifier, type ☐ aType, to ☐ anActor]
■
```

```
Actor ("_"): UniversalPattern ⊲aType>
implements Pattern ⊲aType> using
match[anActor:aType, e:Environment]: Nullable ⊲Environment> →
Nullable e■
```

```
Actor ("O" anExpression: Expression ⊲aType ▷)

:ValuePattern ⊲aType ▷

implements Pattern ⊲aType ▷ using

match[anActor, e: Environment]: Nullable ⊲Environment ▷ →

anActor �

anExpression eval[e] : Nullable e ☑

else : Null Environment □
```

## Message sending, e.g.,

```
Actor (procedure: Expression ⊲ arguments Type → return Type >
    "" "[" arguments: Arguments ⊲ arguments Type > "]")
    : Procedure Send ⊲ return Type >
    uses Basic Expression ⊲ return Type > []
    partially implements Expression ⊲ return Type > using
    eval[e: Environment]: return Type →
        (procedure eval[e]) [V(expressions eval[e])]§I
```

```
Actor (recipient: Expression ⊲ recipient Type |>
"" name: Message Name
"[" arguments: Arguments ⊲ arguments Type |> "]")
:Named Message Send ⊲ return Type |>
uses Basic Expression ⊲ return Type |> []
partially implements Expression ⊲ return Type |> using
eval[e: Environment]: return Type →
Let a Recipient ← recipient eval[e].
a Recipient

"Simple Message [Qualified Name [name, recipient Type],
[Varguments eval[e]]]§ ■
```

## **List Expressions and Patterns**

```
Actor ("[" first: Expression ⊲aType>","

second: Expression ⊲aType>"]"): Expression ⊲[aType*]>

uses BasicExpression ⊲[aType*]>[]

partially implements Expression ⊲[aType*]> using

eval[e: Environment]: [aType*] →

[first_eval[e], second_eval[e]]: [aType*] § ■
```

```
Actor ("[" first: Expression □ aType □ ","

"V" rest: Expression □ aType □ "]"): Expression □ [aType*] □

uses BasicExpression □ [aType*] □ []

partially implements Expression □ [aType*] □ using

eval[e:Environment]: [aType*] →

[first_eval[e], V rest_eval[e]]: [aType*] § ■
```

# **Exceptions**

```
Actor ("Try" anExpression: Expression ⊲aType▷

"catch�" exceptions: Expression Cases ⊲Exception, aType▷ "?")

:TryExpression ⊲aType▷

uses BasicExpression ⊲aType▷[]

partially implements Expression ⊲aType▷ using

eval[e: Environment]: aType →

Try anExpression eval[e] catch�

anException: Exception $

CasesEval [anException, exceptions, e] ?§■
```

# Continuations using perform

A continuations is a generalization of expression for executing in cheese, which receives **perform** messages:

```
Interface Continuation ⊲aType ▷ extends Construct with perform [Environment, CheeseQ] → aType I
```

```
Actor Execute⊲aType⊳

[aConstruct:Construct,
e:Environment,
c:CheeseQ]:aType →
aConstruct ◆ aContinuation↓Continuation⊲aType⊳ ≈
aContinuaton_perform[e, c] ☑
anExpression↓Expression⊲aType⊳ ≈
anExpression_eval[e] ☑•
```

### Atomic compare and update

```
Actor ("Atomic" location: Expression < Location < another Type >>,
           "compare" comparison: Expression danother Type
           "update" update: Expression <another Type > "�"
           "updated" ""
               compareIdentical:ContinuationList⊲aType⊳ "□"
            "notUpdated" ":"
               compareNotIdentical:ContinuationList ⊲aType⊳)
                                                      :Atomic \aType \>
 implements Continuation ⊲aType > using
   perform[e:Environment, c:CheeseQ]:aType →
    (location_eval[e])
     compareAndConditionallyUpdate[comparison_eval[e],
                                        update_eval[e]] �
      True \circ compareIdentical_perform[e, c] \square
      False 8
        compareNotIdentifical_perform[e, c] ?
Actor SimpleLocation⊲anotherType⊳[initialContents]
  contents := initialContents_{\circ}
  implements Location another Type using
    compareAndConditionallyUpdate[comparison, update]:Boolean →
       (contents = comparison) �
          True <sup>8</sup> True afterward contents ≔ update ✓
          False : False ? § ■
```

#### Cases

```
Actor (anExpression: Expression <another Type > "�"
               cases: Expression Cases (another Type, a Type) "?")
                                        :CasesExpression ⊲aType⊳
 uses BasicExpression ⊲aType >[]
partially implements Expression <a Type > using
   eval[e:Environment]:aType →
     CasesEval<sub>[anExpression_eval[e], cases, e]§[</sub>
Actor CasesEval
 [anActor:anotherType,
  cases:[ExpressionCase⊲anotherType, aType⊳*],
  e:Environment]:aType →
cases �
  [] 8 Throw NoApplicableCase[] □
  [first, Vrest] 8
   first � (aPattern: Pattern ⊲another Type > "8"
             anExpression: Expression ⊲aType ▷)
                                      :ExpressionCase \triangleleftaType\triangleright 8
           aPattern_match[anActor, e] �
             CasesEval<sub>■</sub>[anActor, rest, e] □
             onewEnvironment 8
                anExpression_eval[newEnvironment] [?] □
          ("else" elsePattern:Pattern danotherType>"%"
                elseExpression: Expression ⊲aType > )
                                   :ExpressionElseCase ⊲aType> 8
            elsePattern_match[anActor, e] �
              onewEnvironment 8
                   ("else" "%"
               elseExpression: Expression (aType)
                                  :ExpressionElseCase \triangleleft aType \triangleright  8
             else : Throw NoApplicableCase[] ? ? ■
```

```
Actor (an Expression : Expression | another Type | "♦"
            cases:ContinuationCases (anotherType, aType) "?")
                                         :CasesContinuation <a Type>
implements Continuation ⊲aType > using
    perform[e:Environment, c:CheeseQ]:aType →
        CasesPerform [an Expression eval[e], cases, e, c] [8]
Actor CasesPerform
   [anActor:anotherType,
    cases:[ContinuationCase⊲aType⊳*],
    e:Environment,
     c:CheeseQ]:aType \rightarrow
 cases �
  []: Throw NoApplicableCase[],
  [first, Vrest] 8
   first � (aPattern: Pattern ⊲anotherType > "%"
               aContinuation: Continuation ⊲aType⊳)
                                    :ContinuationCase \triangleleft aType \triangleright  8
             aPattern_match[anActor, e] �
               CasesPerform<sub>■</sub>[anActor, rest, e, c] □
                onewEnvironment 8
                 ("else"
                elsePattern:Pattern danotherType "8"
                     elseContinuation: Continuation ⊲aType ▷)
                                 :ContinuationElseCase ⊲aType> :
                   elsePattern_match[anActor, e] �
                     Throw ElsePatternMustMatch[] 

□
                     onewEnvironment 8
                         elseContinuation eval [newEnvironment]
           ("else" "8"
                   elseContinuation: Continuation (aType)
                                 :ContinuationElseCase \triangleleft aType \triangleright 8
             elseContinuation_{\bullet}perform[e, c] \square
           else : Throw NoApplicableCase[] ??
```

#### Holes in the cheese

```
Actor (aVariable: Variable ⊲aType ▷

":=" anExpression: Expression ⊲aType ▷): Assignment implements Assignment using carryOut[e: Environment]: Void →

e assign[aVariable, to □ anEpression eval[e]]§■
```

```
Actor ("Hole" an Expression: Expression ⊲a Type ): Hole ⊲a Type |
implements Continuation ⊲a Type > using
perform[e: Environment, c: Cheese Q]: a Type →
Let frozen Environment ← e freeze [] ●.
// create frozen environment so that subsequent assignments
// subsequent assignments do not affect evaluating an Expression
Prep crelease [] ●.
an Expression eval [frozen Environment § ■
```

```
Actor ("Prep" aPreparations: Preparations "。"

an Expression: Expression ⟨aType⟩ ): Prep ⟨aType⟩

implements Continuation ⟨aType⟩ using

perform[e: Environment, c: CheeseQ]: aType →

Let frozen Environment ← e_freeze[] ●。

// create frozen environment so that

// preparation does not affect evaluating an Expression

Prep aPreparation carryOut[e, c] ●

c_release[] ●。

an Expression eval[frozen Environment] §■
```

```
Actor ("Holding" resourceExpression: Expression < Resource "."
        anExpression Expression ⊲aType \"[?]")
                                        :HoldingExpression daType>
uses BasicExpression ⊲aType >
partially implements Expression <a Type > using
 eval[e:Environment]:aType →
  Let resource ← resourceExpression •eval[e].
    Prep resource acquire ]
       Try Let anActor \leftarrow anExpression \bulleteval[e].
            Prep resource release.
              anActor
       catch �
         _ * Prep resource_release[].
              Rethrow ? §
("Hole" an Expression: Expression ⊲another Type >
   "returned�"
       returnedCases: ContinuationCases <anotherType, aType>"?"
   "threw?"
       threwCases:ContinuationCases <anotherType, aType>"[?]")
                                          :Hole⊲anotherType, aType⊳
implements Continuation <a Type > using
  perform[e:Environment, c:CheeseQ]:aType →
   Let frozenEnvironment \leftarrow e<sub>•</sub>freeze[]\bullet<sub>o</sub>
     Prep c_release ]
       Try Let anActor \leftarrow anExpression_eval[frozenEnvironment] \bullet<sub>o</sub>
               Prep cacquire ]
             CasesPerform [anActor, returnedCases, e, c]
         cleanup
          Prep cacquire 0.
            CasesPerform an Exception, threwCases, e, c ? § I
```

```
Actor ("Enqueue" an Expression: Queue Expression "●"): Enqueue implements Continuation using perform[e: Environment, c: CheeseQ]: Void → an Expression eval[e] enqueue And Leave[] § ■
```

```
Actor ("Enqueue" an Expression: Queue Expression "●"

aContinuation: Continuation <a Type>): Enqueue <a Type>
implements Continuation <a Type> using
perform[e: Environment, c: CheeseQ]: a Type →

Let an Internal Q ← an Expression eval[e].

Prep an Internal Q enqueue And Leave[] ●.

aContinuation perform[e, c] § ■
```

# A Simple Implementation of Actor

The implementation below does not implement queues, holes, and relaying.

```
Actor ("Actor" declarations: Actor Declarations

"implements" Identifier ⟨aType⟩

"using" handlers: Handlers ⟨anInterface⟩ "§"): Definition

implements Expression ⟨anInterface⟩ using

eval[e: Environment]: aType →

Initialized ⟨aType⟩ [anInterface eval[e],

handlers,

declarations initialize[e],

CheeseQ []]§ [
```

```
Actor Initialized daType |

[anInterface:aType,
handlers: [Handler*],
e: Environment,
c: CheeseQ]:aType →

Actor implements anInterface using
receivedMessage: Type →

// receivedMessage received for anInterface

Prep c_acquire[] ●。

Let aReturned ←

Try Select_[receivedMessage, handlers, e, c]
cleanup c_release[] ●。

// release cheese and rethrow exception

Prep c_release[] ●。
aReturned§ ■
```

```
Actor Select
 [receivedMessage:Message,
  handlers:[Handler*],
  e:Environment,
  c:CheeseQ]:aType \rightarrow
   handlers �
    [] : Throw MessageRejected[] \square
    [(aMessageDeclaration:MessageDeclaration daType>
       body:Continuation (aType))
                            :ContinuationHandler⊲aType⊳□
     VrestHandlers] 8
       aMessageDeclaration_match[receivedMessage, e] �
         Null Environment 8
            Select∎[receivedMessage, restHandlers, e, c] □
                      // process next handler
         onewEnvironment 8
           Execute ⊲a Type ⊳ [body, new Environment, c] [?] [?] ■
```

#### An implementation of cheese that never holds a lock

```
The following is an implementation of cheese that does not hold a lock:
Actor CheeseQ[]
         invariants aTail=Null Activity ⇒ previousToTail=Null Activity.
```

```
aHeadHint := Null Activity,
                                // aHeadHint:Nullable ⊲Activity ≥84
aTail := Null Activity.
                               // aTail:Nullable ⊲Activity >85
acquire[]:Void nonexclusive in myActivity →86
   Preconditions myActivity ■ [previous] = Null Activity,
                myActivity | [nextHint] = Null Activity.
                                          // commentary for error checking
     attempt. [ ]:Void ≜
       Prep myActivity previous = aTail • // set provisional tail of queue
         Atomic aTail compare aTail update myActivity �
             updated 8 // inserted myActivity in cheese queue with previous
                 myActivity | [previous] �
                         else : Suspend [?] ⋈ // current activity is suspended
             notUpdated attempt. ?
                                              // make another attempt
```

release[]:Void nonexclusive in myActivity → // release message received running myActivity

Preconditions aTail≠Null Activity, 87 // commentary for error checking **Let** ahead ← [: SubCheeseQ ■ [head] ● .

Preconditions ahead=myActivity // commentary for error checking Atomic aTail compare ahead update Null Activity

```
updated :
                   // last activity has left this cheese queue
  Void afterward aHeadHint := Null Activity ⋈
notUpdated 8
                   // another activity is in this cheese queue
    MakeRunnable @ahead | [nextHint]
        afterward aHeadHint := ahead ■ [nextHint] [?] §
```

internal SubCheeseQ using // internal interface [head]:Activity nonexclusive →

Preconditions aTail≠Null Activity. // commentary for error checking findHead. [backIterator: Activity ←

aHeadHint � @anActivity 
anActivity 
anActivity

backIterator [previous] �

Null Activity : // backIterator is head of this cheese queue Prep aHeadHint := Nullable backIterator  $\bullet$ 

OpreviousBackIterator 8

// backIterator is not the head of this cheese queue

Prep previousBackIterator ■ [nextHint := Nullable backIterator] • ... // set nextHint of previous to backIterator

findHead [previousBackIterator] ?§

The algorithm used in the implementation of **CheeseQ** above is due to Blaine Garst [private communication] *cf.* [Ladan-Mozes and Shavit 2004].

There is a state diagram for the implementation below:

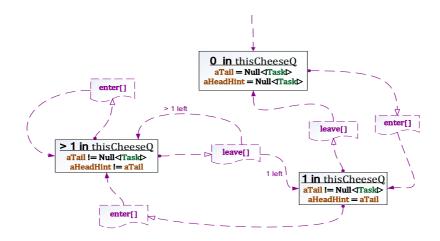

As a consequence of the definition of CheeseQ: Implementation CheeseQ has acquire[] → Void

release[] → Void

The implementation CheeseQ uses activities to implement its queue where

```
Implementation Activity has
```

Implementation type **InternalQ** is defined on the next page where:

```
Implementation InternalQ has
enqueueAndLeave[] → Void,
enqueueAndDequeue[InternalQ] → Activity
dequeue[] → Activity
empty?[] → Boolean
```

```
Actor InternalQ[c:CheeseQ]
 aQueue ← SimpleFIFO⊲Activity⊳[]。
 enqueueAndLeave[]:Void in myActivity →
           // enqueueAndLeave message received in myActivity
        Prep aQueue add [myActivity]
             c∎release[]●。
                                // myActivity is the head of aCheeseQ
         Suspend¶
            // mvActivity is suspended and when resumed returns Void ¶
 enqueueAndDequeue[anInternalQ:InternalQ]:Activity in myActivity →
     Preconditions ¬anInternalQempty?[].
                                   // commentary for error checking
        Prep aQueue add myActivity •
              ...dequeue[]●。
           Suspend¶
 dequeue[]:Activity in myActivity →
     Preconditions - empty?[].
                                  // commentary for error checking
         Prep crelease ] ●.
                               // myActivity is the head of aCheeseQ
          MakeRunnable aQueue remove ¶¶
                              // make runnable the removed activity
 empty?[]:Boolean → aQueue empty?[]§I
where
  Interface FIFO⊲aType⊳ has
    add[anActivity:aType] \rightarrow Void,
    remove[anActivity:aType] \rightarrow aType,
    empty?[] → Boolean
```

Appendix 3. ActorScript Symbols with IDE ASCII, and Unicode codes

| Symbol         | IDE<br>ASCII <sup>i</sup> | Read as                        | Category           | Matching<br>Delimiters   | Unicode (hex) |
|----------------|---------------------------|--------------------------------|--------------------|--------------------------|---------------|
| ı              | ;;                        | end                            | top level          |                          | 25ÁE          |
|                |                           |                                | terminator         |                          |               |
| <u>:</u>       | :                         | of specified type              | infix              |                          |               |
| :              | [:]                       | this Actor with                | prefix             |                          | 2360          |
|                | ١ ـ ٥٥                    | interface (aspect)             | C                  |                          | 2005          |
| 0              | \0 <sup>88</sup>          | reduce (nullables, futures)    | prefix             |                          | 29BE          |
| 1              | \v/                       | down                           | infix              |                          | 2193          |
| <b>↓</b> ?     | \v/?                      | down query                     | infix              |                          | 2.00          |
| <b>↓</b> ↓     | \v/\v/                    | match downed                   | prefix             |                          |               |
|                |                           |                                | *                  |                          | 2191          |
| 1              | (^)                       | up                             | infix              |                          |               |
| 0              | (.)                       | qualified by                   | infix              |                          | 22A1<br>03BB  |
| λ              | /\                        | procedure                      | prefix             | λ and →                  |               |
| ≡              | ===                       | defined as                     | infix              |                          | 2261          |
| •              | •                         | is sent                        | infix              |                          | 2025          |
| ••             | • •                       | send to this<br>Actor          | prefix             |                          | 2025          |
| (8)            | \P <sup>89</sup>          | necessarily                    | prefix             |                          | 29B7          |
| P              | ν,                        | concurrent                     | prenx              |                          | 2007          |
| ↔              | ->                        | message type                   | infix              |                          | 21A6          |
|                | ·                         | returns type <sup>90</sup>     |                    |                          |               |
| >              | >                         | cacheable →                    |                    |                          |               |
| <b>→</b>       | >                         | message received <sup>91</sup> |                    | ¶                        | 2192          |
| ←              | <                         | be <sup>92</sup>               | infix              |                          | 2190          |
| •              | ?                         | cases                          | separator          | ?                        | FFFD          |
| $\square$      | [\/]                      | alternative case               | separator          | ♦ and ?                  | 29B6          |
| ?              | [?]                       | end cases                      | terminator         | and catch                | 2370          |
| ¶              | \p <sup>93</sup>          | another                        | separator for      | $\rightarrow$            | 00B6          |
|                | ,                         | message handler                | handlers           |                          | 2017          |
| §              | \s                        | end handlers                   | terminator         | implements and extension | 00A7          |
| 8              | (:)                       | case                           | separator for case |                          | 2982          |
| •              | \_/                       | before                         | separator          | Let binding,             | 2BC3          |
|                | _                         |                                |                    | preparation, and Enqueue |               |
| $\blacksquare$ | \ /                       | variable                       | separator          | preparation              | 25BC          |
| Ţ              | \/                        | dependency                     | 1                  |                          | 2300          |
| 0              | ١.                        | end                            | terminator         | preparations,            | FF61          |
|                |                           |                                |                    | Preconditions,           |               |
|                |                           |                                |                    | extends, and 8           |               |
| ≜              | =/\=                      | to be                          | infix              |                          | 225C          |

 $<sup>^{\</sup>rm i}$  These are only examples. They can be redefined using keyboard macros according to personal preference.

| :=       | :=               | is assigned           | infix               |                        | 2254 |
|----------|------------------|-----------------------|---------------------|------------------------|------|
| ρ        | \o <sup>94</sup> | matches value         | prefix              |                        | 2315 |
| ~        | •                | $of^{95}$             | •                   |                        |      |
| =        | =                | same as?              | infix               |                        |      |
| <b>≠</b> | !=               | Different from?       | infix               |                        | 2260 |
|          | [=]              | keyword or field      | infix               |                        | 2338 |
| :⊟       | :[=]             | assignable field      | infix               |                        |      |
| ◁        | <b>&lt;</b>      | begin type            | left delimiter      | <b>&gt;</b>            | 0076 |
|          |                  | parameters            |                     | (Unicode hex:<br>0077) |      |
| W        | \ /              | spread <sup>96</sup>  | prefix              | 0077)                  | 2A5B |
| V        | {                | begin set             | left delimiter      | )                      | ZAOD |
| {        | 1                | begin set             | ien denninei        | }                      |      |
| [        | [                | begin list            | left delimiter      | ]                      |      |
| {        | {                | begin multi-set       | left delimiter      | }                      | 2983 |
| I        | []               | formatted             | left delimiter      | 1                      | 27E6 |
|          |                  | message               |                     |                        |      |
| "        | \"               | Left string           | left delimiter      | "                      | 201C |
|          |                  | structure             |                     |                        |      |
| (        | (                | begin grouping        | left delimiter      | )                      |      |
| (        | (                | begin syntax          | left delimiter      | )                      | 2985 |
| $\Theta$ | (-)              | nothing <sup>97</sup> | expression          |                        | 229D |
|          | \.               | one-way send          | infix               |                        | 219E |
| Ш        |                  | join                  | infix               |                        | 2294 |
| ⊑        | [<=]             | constrained by        | infix               |                        | 2291 |
| ⊒        | [>=]             | extends               | infix               |                        | 2292 |
| ⇒        | ==>              | logical               | infix               |                        | 21E8 |
|          |                  | implication           |                     |                        |      |
| ⇔        | <=>              | logical               | infix               |                        | 21D4 |
|          |                  | equivalence           |                     |                        |      |
| ^        | $\wedge$         | logical               | infix               |                        | 00D9 |
|          |                  | conjunction           |                     |                        | 000. |
| <b>V</b> | V                | logical               | infix               |                        | 00DA |
|          |                  | disjunction           | (5                  |                        | 0000 |
|          | -                | logical negation      | prefix              |                        | 00D8 |
| H        | -                | assert                | prefix and          |                        | 22A2 |
|          | Ш                | goal                  | infix<br>prefix and |                        | 22A9 |
| II-      | II-              | goal                  | prefix and<br>infix |                        | ZZAS |
| //       | //               | begin 1-line          | prefix              | EndOfLine              |      |
| //       | //               | comment               | prenx               | LIGOILIIO              |      |
| /*       | /*               | begin comment         | prefix              | */                     |      |
| 1.       | 1"               | oegiii comment        | prenx               | ./                     |      |

# Index

| <b></b> , 22                                  | <b>11</b> , 66                                      |
|-----------------------------------------------|-----------------------------------------------------|
| <b>�</b> , 8, 77, 87                          | →, 12, 22, 23, 53, 87                               |
| <b>�</b> [?], 76                              | <b>→</b> , 11, 87                                   |
| (, 88                                         | <b>⇒</b> , 88                                       |
| [, 44, 51, 84, 88                             | <b>↓</b> , 16, 35, 62, 66, 67, 87                   |
| •, 13, 34, 87, 88                             | <b>↓?</b> , 16, 63, 67, 87                          |
| ¶, 42, 88                                     | <b>↓↓</b> , 16, 63, 67, 81, 87                      |
| (, 88, See Expressions                        | ←, 6, 47, 87, <i>See</i> Binding locals, <i>See</i> |
| 。, 87                                         | definition                                          |
| /*, 88                                        | ⇔, 88                                               |
| //, 88                                        | §, 12, 87                                           |
| :, 16                                         | ¶, 12, 87                                           |
| :, 87                                         | ®, 13, 19, 70, 87                                   |
| ., o7<br>:⊟, 88                               | <b>8</b> , 8, 87                                    |
| [, 6, 11, 35, 88                              | Activity, 85                                        |
| list, 73                                      | <b>Actor</b> , 12, 14, 19, 22, 55, 82               |
|                                               | CheeseQ, 84                                         |
| _ 71<br>{, 88                                 | dequeue, 86                                         |
|                                               | enqueueAndDequeue, 86                               |
| ••>, 40, 42, 60, 87<br>", 48                  | enqueueAndLeave, 86                                 |
|                                               | InternalQ, 86                                       |
| ", 48                                         | Swiss cheese, 17                                    |
| ++,22                                         | Actor Model                                         |
| ○, 53, 60, 88<br>○ 38, 44, 45, 60, 70, 84, 87 | Message passing, 2                                  |
| ©, 38, 44, 45, 69, 70, 84, 87                 | - · · · · · · · · · · · · · · · · · · ·             |
| =, 50, 52, 84, 87<br>== 60, 04, 00            | types, 2                                            |
| ≠, 58, 84, 88                                 | <b>afterward</b> , 12, 19, 50, 77                   |
| <b>a</b> , 6, 49, 72, 87                      | Agha, G., 24                                        |
| <b>19</b> , 40, 86, 87                        | ASCII, 87                                           |
| <b>v</b> , 9, 10, 37, 42, 45, 46, 48, 72, 88  | Atlance P. 24                                       |
| expression, 73                                | Atkinson, R., 24                                    |
| pattern, 73                                   | Atomic, 50, 84                                      |
| <b>≔</b> , 12, 78, 84, 86, 87                 | Atomic compare update updated                       |
| ≜, 47, 50, 84, 87                             | notUpdated, 75                                      |
| <b>⊑</b> , 88                                 | Attardi, G., 24                                     |
| ⊒, 34                                         | backout, 22, 23                                     |
| ⊒?, 61                                        | Baker, H., 24                                       |
| ⊔, 88                                         | Barber, G., 24                                      |
|                                               | Beard, P., 24                                       |
| ⊢, 56, 58, 88                                 | become, 46                                          |
| <b>⊩</b> , 56, 58, 88                         | Bishop, P., 24                                      |
| <b>⊙</b> , 14, 49, 51, 52, 87                 | Boden, N., 24                                       |
| ρ, 57, 87                                     | Briot, J., 24                                       |
| 員, 41, 88                                     | Cartesian, 40                                       |
| <u></u> , 87                                  | cases, 8                                            |
| <u>:</u> , 55, 59, 84, 86, 87                 | cast                                                |
| <u>?</u> , 8, 87                              | downcast, 17                                        |
| <sub>a</sub> , 53, 88                         | self to interface of this Actor, 17                 |
| 1, 5, 87, See Expressions                     | upcast, 17                                          |
| 1, 61, 62, 65, 66, 87                         | <b>catch�</b> , 39                                  |
|                                               |                                                     |

| cheese, 21                 | Integrated Development Environment, 5               |
|----------------------------|-----------------------------------------------------|
| dequeue, 85                | Interface, 11, 14, 15, 40, 59, 71, 74               |
| enqueueAndDequeue, 85      | internal, 84                                        |
| enqueueAndLeave, 85        | InternalQ, 85                                       |
| CheeseQ, 82, 84, 85        | JavaScript, 51                                      |
| release, 59, 84, 85, 86    | JSON, 52                                            |
| SubCheeseQ, 84             | Kahn, K., 24                                        |
| take, 84, 85               | Leaf, 15                                            |
| cleanup, 39                | <b>Let</b> , 9, 13, 19, 36, 40, 45, 46, 49, 51, 54, |
| Clinger, W., 24            | 57                                                  |
| Complex, 40, 41            | <b>Let</b> , 44                                     |
| Construct, 59, 74          | <b>Let ●</b> , 84                                   |
| Continuation, 74           | Lieberman, H., 24                                   |
| Customer, 53               | Logic Program                                       |
| Dahl, 0., 1                | Backward chaining, 56                               |
| Dally, W., 24              | forward chaining, 56                                |
| de Jong, P., 24            | subarguments, 57                                    |
|                            | MakeRunnable, 84, 86                                |
| Dedecker, J., 24           |                                                     |
| default, 40, 41            | Manning, C., 24                                     |
| definition                 | Map, 42                                             |
| identifier, 6              | Mason, I., 24                                       |
| Discrimination, 35, 64, 81 | match, 71                                           |
| either, 47                 | Miller, M. S., 24                                   |
| Enqueue, 22, 23, 80        | Montalvo, F. S., 24                                 |
| Enumeration, 51            | Montanari, U., 24                                   |
| eval, 59                   | Morningstar, C., 24                                 |
| exception, 39              | Nassi, I., 24                                       |
| Expressions, 5             | nextHint, 85                                        |
| extends, 68                | Null, 38, 69, 84                                    |
| extension?, 60             | Nullable, 38, 69, 71, 73, 81, 84, 85                |
| ExtensionType, 61, 66      | Nygaard, K., 1                                      |
| Fork, 16                   | Object, 51                                          |
| ForkTrie, 45               | <b>Object</b> (JavaScript), 51                      |
| FriAM, 24                  | One-way messaging, 53                               |
| Fringe, 16                 | parameterized                                       |
| Function (JavaScript), 51  | type, 34                                            |
| <b>Future</b> , 44, 46, 70 | partially, 14                                       |
| FutureList, 45, 46         | patterns, 7                                         |
| Garst, B., 24, 85          | perform, 74                                         |
| general messaging, 49      | <b>permit,</b> 22, 23                               |
| Greif, I., 24              | Polar, 41                                           |
| has, 42                    | postcondition, 39                                   |
| has?, 60                   | <b>Postpone</b> , 45, 46                            |
| having, 60                 | Precondition, 23, 39                                |
| Holding, 79                | Prep, 13, 19, 78                                    |
| hole, 19                   | Prep ●, 84                                          |
| Hole, 78                   | previous, 85                                        |
| Hole returned threw, 79    | Qualifiers, 51                                      |
| identifier, 6              | queues, 22, 23                                      |
| Implementation, 12, 15, 85 | reimplements, 14                                    |
| implements, 12, 14, 22, 23 | Reinhardt, T., 24                                   |
| Import, 52                 | resolve future, 44                                  |
| in, 84, 86                 | resource                                            |
| aaa, U a, UU               | 1 C30 U1 CC                                         |

| take, 79       Trie, 36, 45         RestrictionType, 65       TrieFork, 36         restricts, 60, 65       Try, 39         Rethrow, 74, 79       Try catch♠, 74         return, 53, 60       Try cleanup, 74         Schumacher, D., 24       type         Seitz, C., 24       paramaterized, 34         sendOneWay, 60       Type, 60         sendRequest, 60, 65       CommunicationType, 60         Simi, M., 24       types, 5         Smith, S., 24       Unicode, 87         Steiger, R., 24       UsingNamespace, 51         Suspend, 84, 86       Varela, C., 24         Swiss cheese, 17       variable         Symbols, 87       Actor, 21         Talcott, C., 24       ActorScript, 11         Terminal, 36, 45       variables, 11, 21         Thati, P., 24       Void, 12         thatis, 8       When, 56, 57, 58         Theriault, D., 24       Woelk, D., 24         This (JavaScript), 51       XML, 52         throw, 53, 60       Yonezawa, A., 24         Throw, 12, 39       λ, 6, 10, 16, 17, 37, 40, 41, 44, 46         Tokoro, M., 24 | release, 79                                                                                                    | Tree, 15, 16                                                                                                    |
|----------------------------------------------------------------------------------------------------|----------------------------------------------------------------------------------------------------|----------------------------------------------------------------------------------------------------|
| restricts, 60, 65 Rethrow, 74, 79 return, 53, 60 Schumacher, D., 24 Seitz, C., 24 sendOneWay, 60 sendRequest, 60, 65 Simi, M., 24 Steiger, R., 24 Structure, 15, 16, 40, 41 Suspend, 84, 86 Symbols, 87 Talcott, C., 24 Terminal, 36, 45 Theriault, D., 24 This (JavaScript), 51 throw, 53, 60 Try catch♠, 74 Try catch♠, 74 Try catch♠, 74 Try catch♠, 74 Try catch♠, 74 Try catch♠, 74 Try catch♠, 74 Try catch♠, 74 Try catch♠, 74 Try catch♠, 74 Try catch♠, 74 Try catch♠, 74 Try catch♠, 74 Try catch♠, 74 Try catch♠, 74 Try catch♠, 74 Type, 60 CommunicationType, 60 types, 5 Unicode, 87 UsingNamespace, 51 Varela, C., 24 variable Symbols, 87 Actor, 21 ActorScript, 11 Variables, 11, 21 Void, 12 When, 56, 57, 58 When, 56, 57, 58 Theriault, D., 24 This (JavaScript), 51 throw, 53, 60 Yonezawa, A., 24 Throw, 12, 39 λ, 6, 10, 16, 17, 37, 40, 41, 44, 46                                                                                                    | take, 79                                                                                                    | <b>Trie</b> , 36, 45                                                                                                    |
| Rethrow, 74, 79       Try catch♠, 74         return, 53, 60       Try cleanup, 74         Schumacher, D., 24       type         Seitz, C., 24       paramaterized, 34         sendOneWay, 60       Type, 60         sendRequest, 60, 65       CommunicationType, 60         Simi, M., 24       Unicode, 87         Smith, S., 24       Unicode, 87         Steiger, R., 24       UsingNamespace, 51         Suspend, 84, 86       Varela, C., 24         Swiss cheese, 17       variable         Symbols, 87       Actor, 21         Talcott, C., 24       ActorScript, 11         Terminal, 36, 45       variables, 11, 21         Thati, P., 24       Void, 12         thatIs, 8       When, 56, 57, 58         Theriault, D., 24       Woelk, D., 24         This (JavaScript), 51       XML, 52         throw, 53, 60       Yonezawa, A., 24         Throw, 12, 39       Å, 6, 10, 16, 17, 37, 40, 41, 44, 46                                                                                                    | RestrictionType, 65                                                                                                    | TrieFork, 36                                                                                                    |
| return, 53, 60         Try cleanup, 74           Schumacher, D., 24         type           Seitz, C., 24         paramaterized, 34           sendOneWay, 60         Type, 60           SendRequest, 60, 65         CommunicationType, 60           Simi, M., 24         types, 5           Smith, S., 24         Unicode, 87           Steiger, R., 24         uses, 14, 55           Structure, 15, 16, 40, 41         UsingNamespace, 51           Suspend, 84, 86         Varela, C., 24           Swiss cheese, 17         variable           Symbols, 87         Actor, 21           Talcott, C., 24         ActorScript, 11           Terminal, 36, 45         variables, 11, 21           Thati, P., 24         Void, 12           thatIs, 8         When, 56, 57, 58           Theriault, D., 24         Woelk, D., 24           This (JavaScript), 51         XML, 52           throw, 53, 60         Yonezawa, A., 24           Throw, 12, 39         \lambda, 6, 10, 16, 17, 37, 40, 41, 44, 46                                                       | restricts, 60, 65                                                                                                    | <b>Try</b> , 39                                                                                                    |
| Schumacher, D., 24       type         Seitz, C., 24       paramaterized, 34         sendOneWay, 60       Type, 60         SendRequest, 60, 65       CommunicationType, 60         Simi, M., 24       types, 5         Smith, S., 24       Unicode, 87         Steiger, R., 24       uses, 14, 55         Structure, 15, 16, 40, 41       UsingNamespace, 51         Suspend, 84, 86       Varela, C., 24         Symbols, 87       Actor, 21         Talcott, C., 24       ActorScript, 11         Terminal, 36, 45       variables, 11, 21         Thati, P., 24       Void, 12         thatIs, 8       When, 56, 57, 58         Theriault, D., 24       Woelk, D., 24         This (JavaScript), 51       XML, 52         throw, 53, 60       Yonezawa, A., 24         Throw, 12, 39       A, 6, 10, 16, 17, 37, 40, 41, 44, 46                                                                                                    | <b>Rethrow</b> , 74, 79                                                                                                    | <b>Try catch�</b> , 74                                                                                                    |
| Seitz, C., 24       paramaterized, 34         sendOneWay, 60       Type, 60         sendRequest, 60, 65       CommunicationType, 60         Simi, M., 24       types, 5         Smith, S., 24       Unicode, 87         Steiger, R., 24       uses, 14, 55         Structure, 15, 16, 40, 41       UsingNamespace, 51         Suspend, 84, 86       Varela, C., 24         Swiss cheese, 17       variable         Symbols, 87       Actor, 21         Talcott, C., 24       ActorScript, 11         Terminal, 36, 45       variables, 11, 21         Thati, P., 24       Void, 12         thatIs, 8       When, 56, 57, 58         Theriault, D., 24       Woelk, D., 24         This (JavaScript), 51       XML, 52         throw, 53, 60       Yonezawa, A., 24         Throw, 12, 39       A, 6, 10, 16, 17, 37, 40, 41, 44, 46                                                                                                    | <b>return</b> , 53, 60                                                                                                    | Try cleanup, 74                                                                                                    |
| sendOneWay, 60         Type, 60           sendRequest, 60, 65         CommunicationType, 60           Simi, M., 24         types, 5           Smith, S., 24         Unicode, 87           Steiger, R., 24         uses, 14, 55           Structure, 15, 16, 40, 41         UsingNamespace, 51           Suspend, 84, 86         Varela, C., 24           Swiss cheese, 17         variable           Symbols, 87         Actor, 21           Talcott, C., 24         ActorScript, 11           Terminal, 36, 45         variables, 11, 21           Thati, P., 24         Void, 12           thatIs, 8         When, 56, 57, 58           Theriault, D., 24         Woelk, D., 24           This (JavaScript), 51         XML, 52           throw, 53, 60         Yonezawa, A., 24           Throw, 12, 39         A, 6, 10, 16, 17, 37, 40, 41, 44, 46                                                                                                    | Schumacher, D., 24                                                                                                    | type                                                                                                    |
| sendRequest, 60, 65         CommunicationType, 60           Simi, M., 24         types, 5           Smith, S., 24         Unicode, 87           Steiger, R., 24         uses, 14, 55           Structure, 15, 16, 40, 41         UsingNamespace, 51           Suspend, 84, 86         Varela, C., 24           Swiss cheese, 17         variable           Symbols, 87         Actor, 21           Talcott, C., 24         ActorScript, 11           Terminal, 36, 45         variables, 11, 21           Thati, P., 24         Void, 12           thatIs, 8         When, 56, 57, 58           Theriault, D., 24         Woelk, D., 24           This (JavaScript), 51         XML, 52           throw, 53, 60         Yonezawa, A., 24           Throw, 12, 39         \(\begin{align*}\), 6, 10, 16, 17, 37, 40, 41, 44, 46                                                                                                    | Seitz, C., 24                                                                                                    | paramaterized, 34                                                                                                    |
| Simi, M., 24       types, 5         Smith, S., 24       Unicode, 87         Steiger, R., 24       uses, 14, 55         Structure, 15, 16, 40, 41       UsingNamespace, 51         Suspend, 84, 86       Varela, C., 24         Swiss cheese, 17       variable         Symbols, 87       Actor, 21         Talcott, C., 24       ActorScript, 11         Terminal, 36, 45       variables, 11, 21         Thati, P., 24       Void, 12         thatIs, 8       When, 56, 57, 58         Theriault, D., 24       Woelk, D., 24         This (JavaScript), 51       XML, 52         throw, 53, 60       Yonezawa, A., 24         Throw, 12, 39       A, 6, 10, 16, 17, 37, 40, 41, 44, 46                                                                                                    | sendOneWay, 60                                                                                                    | <b>Type</b> , 60                                                                                                    |
| Smith, S., 24       Unicode, 87         Steiger, R., 24       uses, 14, 55         Structure, 15, 16, 40, 41       UsingNamespace, 51         Suspend, 84, 86       Varela, C., 24         Swiss cheese, 17       variable         Symbols, 87       Actor, 21         Talcott, C., 24       ActorScript, 11         Terminal, 36, 45       variables, 11, 21         Thati, P., 24       Void, 12         thatIs, 8       When, 56, 57, 58         Theriault, D., 24       Woelk, D., 24         This (JavaScript), 51       XML, 52         throw, 53, 60       Yonezawa, A., 24         Throw, 12, 39       \(\bar{\chi}\), 6, 10, 16, 17, 37, 40, 41, 44, 46                                                                                                    | sendRequest, 60, 65                                                                                                    | CommunicationType, 60                                                                                                    |
| Steiger, R., 24       uses, 14, 55         Structure, 15, 16, 40, 41       UsingNamespace, 51         Suspend, 84, 86       Varela, C., 24         Swiss cheese, 17       variable         Symbols, 87       Actor, 21         Talcott, C., 24       ActorScript, 11         Terminal, 36, 45       variables, 11, 21         Thati, P., 24       Void, 12         thatIs, 8       When, 56, 57, 58         Theriault, D., 24       Woelk, D., 24         This (JavaScript), 51       XML, 52         throw, 53, 60       Yonezawa, A., 24         Throw, 12, 39       A, 6, 10, 16, 17, 37, 40, 41, 44, 46                                                                                                    | Simi, M., 24                                                                                                    | types, 5                                                                                                    |
| Structure, 15, 16, 40, 41       UsingNamespace, 51         Suspend, 84, 86       Varela, C., 24         Swiss cheese, 17       variable         Symbols, 87       Actor, 21         Talcott, C., 24       ActorScript, 11         Terminal, 36, 45       variables, 11, 21         Thati, P., 24       Void, 12         thatIs, 8       When, 56, 57, 58         Theriault, D., 24       Woelk, D., 24         This (JavaScript), 51       XML, 52         throw, 53, 60       Yonezawa, A., 24         Throw, 12, 39       \(\bar{\chi}\), 6, 10, 16, 17, 37, 40, 41, 44, 46                                                                                                    | Smith, S., 24                                                                                                    | Unicode, 87                                                                                                    |
| Suspend, 84, 86       Varela, C., 24         Swiss cheese, 17       variable         Symbols, 87       Actor, 21         Talcott, C., 24       ActorScript, 11         Terminal, 36, 45       variables, 11, 21         Thati, P., 24       Void, 12         thatIs, 8       When, 56, 57, 58         Theriault, D., 24       Woelk, D., 24         This (JavaScript), 51       XML, 52         throw, 53, 60       Yonezawa, A., 24         Throw, 12, 39 $\lambda$ , 6, 10, 16, 17, 37, 40, 41, 44, 46                                                                                                    | Steiger, R., 24                                                                                                    | <b>uses</b> , 14, 55                                                                                                    |
| Swiss cheese, 17       variable         Symbols, 87       Actor, 21         Talcott, C., 24       ActorScript, 11         Terminal, 36, 45       variables, 11, 21         Thati, P., 24       Void, 12         thatIs, 8       When, 56, 57, 58         Theriault, D., 24       Woelk, D., 24         This (JavaScript), 51       XML, 52         throw, 53, 60       Yonezawa, A., 24         Throw, 12, 39 $\lambda$ , 6, 10, 16, 17, 37, 40, 41, 44, 46                                                                                                    | <b>Structure</b> , 15, 16, 40, 41                                                                                                    | UsingNamespace, 51                                                                                                    |
| Symbols, 87Actor, 21Talcott, C., 24ActorScript, 11Terminal, 36, 45variables, 11, 21Thati, P., 24Void, 12thatIs, 8When, 56, 57, 58Theriault, D., 24Woelk, D., 24This (JavaScript), 51XML, 52throw, 53, 60Yonezawa, A., 24Throw, 12, 39\$\lambda\$, 6, 10, 16, 17, 37, 40, 41, 44, 46                                                                                                    | <b>Suspend</b> , 84, 86                                                                                                    | Varela, C., 24                                                                                                    |
| Talcott, C., 24ActorScript, 11Terminal, 36, 45variables, 11, 21Thati, P., 24Void, 12thatls, 8When, 56, 57, 58Theriault, D., 24Woelk, D., 24This (JavaScript), 51XML, 52throw, 53, 60Yonezawa, A., 24Throw, 12, 39 $\lambda$ , 6, 10, 16, 17, 37, 40, 41, 44, 46                                                                                                    | Swice cheese 17                                                                                                    | variable                                                                                                    |
| Terminal, 36, 45variables, 11, 21Thati, P., 24Void, 12thatls, 8When, 56, 57, 58Theriault, D., 24Woelk, D., 24This (JavaScript), 51XML, 52throw, 53, 60Yonezawa, A., 24Throw, 12, 39\(\lambda\), 6, 10, 16, 17, 37, 40, 41, 44, 46                                                                                                    | 5 W155 CHCCSC, 17                                                                                                    | variable                                                                                                    |
| Thati, P., 24Void, 12thatIs, 8When, 56, 57, 58Theriault, D., 24Woelk, D., 24This (JavaScript), 51XML, 52throw, 53, 60Yonezawa, A., 24Throw, 12, 39\(\lambda\), 6, 10, 16, 17, 37, 40, 41, 44, 46                                                                                                    | •                                                                                                    |                                                                                                    |
| thatIs, 8When, 56, 57, 58Theriault, D., 24Woelk, D., 24This (JavaScript), 51XML, 52throw, 53, 60Yonezawa, A., 24Throw, 12, 39\(\beta\), 6, 10, 16, 17, 37, 40, 41, 44, 46                                                                                                    | Symbols, 87                                                                                                    | Actor, 21                                                                                                    |
| Theriault, D., 24 Woelk, D., 24  This (JavaScript), 51 XML, 52  throw, 53, 60 Yonezawa, A., 24  Throw, 12, 39 $\lambda$ , 6, 10, 16, 17, 37, 40, 41, 44, 46                                                                                                    | Symbols, 87 Talcott, C., 24 Terminal, 36, 45                                                                                             | Actor, 21<br>ActorScript, 11                                                                                                    |
| This (JavaScript), 51       XML, 52         throw, 53, 60       Yonezawa, A., 24         Throw, 12, 39       λ, 6, 10, 16, 17, 37, 40, 41, 44, 46                                                                                                    | Symbols, 87 Talcott, C., 24 Terminal, 36, 45                                                                                             | Actor, 21<br>ActorScript, 11<br>variables, 11, 21                                                                                 |
| throw, 53, 60Yonezawa, A., 24Throw, 12, 39λ, 6, 10, 16, 17, 37, 40, 41, 44, 46                                                                                                    | Symbols, 87 Talcott, C., 24 Terminal, 36, 45 Thati, P., 24                                                                               | Actor, 21<br>ActorScript, 11<br>variables, 11, 21<br><b>Void</b> , 12                                                             |
| Throw, 12, 39 λ, 6, 10, 16, 17, 37, 40, 41, 44, 46                                                                                                    | Symbols, 87 Talcott, C., 24 Terminal, 36, 45 Thati, P., 24 thatIs, 8 Theriault, D., 24                                                   | Actor, 21<br>ActorScript, 11<br>variables, 11, 21<br>Void, 12<br>When, 56, 57, 58                                                 |
|                                                                                                    | Symbols, 87 Talcott, C., 24 Terminal, 36, 45 Thati, P., 24 thatIs, 8 Theriault, D., 24 This (JavaScript), 51                             | Actor, 21<br>ActorScript, 11<br>variables, 11, 21<br><b>Void</b> , 12<br><b>When</b> , 56, 57, 58<br>Woelk, D., 24                |
| Tokoro, M., 24                                                                                                    | Symbols, 87 Talcott, C., 24 Terminal, 36, 45 Thati, P., 24 thatIs, 8 Theriault, D., 24 This (JavaScript), 51 throw, 53, 60               | Actor, 21<br>ActorScript, 11<br>variables, 11, 21<br>Void, 12<br>When, 56, 57, 58<br>Woelk, D., 24<br>XML, 52                     |
|                                                                                                    | Symbols, 87 Talcott, C., 24 Terminal, 36, 45 Thati, P., 24 thatIs, 8 Theriault, D., 24 This (JavaScript), 51 throw, 53, 60 Throw, 12, 39 | Actor, 21<br>ActorScript, 11<br>variables, 11, 21<br>Void, 12<br>When, 56, 57, 58<br>Woelk, D., 24<br>XML, 52<br>Yonezawa, A., 24 |

#### **End Notes**

```
<sup>1</sup> Quotation by the author from late 1960s.
<sup>2</sup> to use a reserved word as an identifier it could prefixed, e.g., _actor
<sup>3</sup> The delimiters (and) are used to delimit program syntax with the character
  " and the character " to delimit tokens. For example, (3 "+" 4) is an
 expression that can be evaluated to 7. A special font is used for syntactic
  categories.
  For example,
         (x:Numerical "+" y:Numerical):Numerical ■
         Numerical ⊑Expression •
  Also.
     (Numerical "-" Numerical): Numerical
     ("-" Numerical): Numerical
     (Numerical "*" Numerical): Numerical
     (Numerical "/" Numerical): Numerical
     ("Remainder" Numerical "/" Numerical):remainder:Numerical
     ("QuotientRemainder" Numerical "/" Numerical)
                                             :[Numerical, Numerical]
     ("True" ⊔ "False" ): Expression ⊲ Boolean ⊳ I
     (Expression dBoolean \"\" Expression dBoolean \")
                                               :Expression ⊲Boolean⊳
     (Expression "V" Expression (Boolean) ■
     ( "¬" Expression⊲Boolean⊳):Expression⊲Boolean⊳ I
     ("Throw" Expression): Expression
<sup>4</sup> See explanation of syntactic categories above. A word must begin with an
  alphabetic character and may be followed by one or more numbers and
  alphabetic characters.
  Identifier ⊆Word ⊑Expression ■
       // an Identifier is a Word, which is a subcategory of Expression
   ((Expression ⊔ Definition ⊔ Judgment))) "I"):TopI
<sup>5</sup> (Type ← Expression \triangleleftType\triangleright): Definition \blacksquare
  (messageType:Type ("\mapsto"\sqcup"|••>") returnType:Type):Type
   ("[" Types"]"):Type I
   ( ☐ MoreTypes ): Types ■
   (Type □ (Type ","MoreTypes)):MoreTypes •
```

```
6 (Identifier ⟨aType⟩ "←" Expressions ⟨aType⟩): Definition I
  ((Expression \triangleleft aType \triangleright ( \sqcup "."))
    □ (Expression ("," □ "●") MoreExpressions (aType>))
                                                :Expressions ⊲aType⊳
   ((Expression⊲aType⊳ "。")
      \sqcup (Expression ("," \sqcup "\bullet") MoreExpressions⊲aType⊳))
                                            :MoreExpressions <a Type> |
<sup>7</sup> Generalization of the notation of [Church 1932].
<sup>8</sup> ("\lambda" ( \square ProcedureName "\equiv" )
   "[" ArgumentDeclarations "]" ( ":" Type \triangleleft returnType \triangleright ) \rightarrow
      Expression \( \text{returnType} \) \( \text{)}: \( \text{Definition } \)
  ProcedureName ⊑Expression ■
  ( U MoreDeclarations): Argument Declarations I
  (SimpleDeclaration ( \sqcup ("," MoreKeywordDeclarations))
   ■ (SimpleDeclaration "," MoreDeclarations))
                                                     :MoreDeclarations
     // Comma is used to separate declarations.
  ((Identifier (\sqcup "default" Expression))): Simple Declaration I
  (KeywordArgumentDeclaration
     ■ (KeywordDeclaration ","MoreKeywordDeclarations))
                                           :MoreKeywordDeclarations
  (Keyword "\="SimpleDeclaration)):KeywordDeclaration ■
  Keyword ⊑Word I
<sup>9</sup> The symbol \blacksquare is fancy typography for an ordinary period when it is used to
  denote message sending.
^{10} (Recipient: Expression "_{\bullet}" "[" Arguments "]" ): Procedure Send _{\bullet}
   ProcedureSend ⊑Expression ■
        // Recipient is sent a message with Arguments
   ( U MoreArguments): Arguments I
   ((Expression ( \sqcup ("," MoreKeywordArguments))))
        ☐ (Expression "," MoreArguments)): MoreArguments ■
   (KeywordArgument
      ■ (KeywordArgument
            "," MoreKeywordArguments)):MoreKeywordArguments
   (Keyword "\=" Expression):KeywordArgument ■
   (Identifier Procedure)
     "["ArgumentDeclarations "]" ":" returntype:Type \triangleleft aType > " \rightarrow "
         Expressions \( aType \) "\"\"\): Definition \( Procedure \) \\\
<sup>11</sup> [?] solves the infamous "dangling else" problem [Abrahams 1966].
```

```
12 (test: Expression < pattern Type >
                                 "�"
    ExpressionCases 
patternType, aType> "[?]"):Expression <aType>
■

 (ExpressionCase 
¬patternType, aType>

    :ExpressionCases 
¬patternType, aType
■
 (ExpressionCase 
patternType, aType> □
    (ExpressionCase 
¬patternType, aType>

                       "

\[ MoreExpressionCases < patternType, aType \]

    □ ExpressionElseCases ⟨patternType, aType⟩)

                        :MoreExpressionCases patternType, aType>I
 ( ☐ ExpressionElseCase < patternType, aType>
   "□" MoreExpressionElseCases<patternType, aType▷)))
                         :ExpressionElseCases<patternType, aType>1
 (ExpressionElseCase 

patternType, aType>

   "□" MoreExpressionElseCases <|patternType, aType)))
                     :MoreExpressionElseCases aType>I
 (("else" "$" Expressions ⟨aType⟩)
   □ ("else" Pattern \( \text{patternType} \) "$" Expressions \( \lambda \text{aType} \) \))
                           :ExpressionElseCase patternType, aType>I
   // The else case is executed only if the patterns before
         // the else case do not match the value of test.
 (Pattern ¬patternType> "8" Expressions <a Type>)
                                           :ExpressionCase \triangleleft aType \triangleright I
13 ("Let" MoreletBindings ". "
      result: Expressions \( \arta Type \right) \): Expression \( \arta a Type \right) \]
   // Bindings are independent of each other
  (LetBinding \sqcup (LetBinding "," MoreBindings )):MoreLetBindings \blacksquare
  (LetBinding
         □ (LetBinding ("," □ "●") MoreDependentLetBindings ))
                                     :MoreDependentLetBindings
    // Each binding before a "•" is completed before its successors
  (Pattern "←" Expression):LetBinding |
^{14} (recipient: Expression
      "_" MessageName "[" Arguments "]"):NamedMessageSend I
   NamedMessageSend ⊑Expression ■
      // Recipient is sent message MessageName with Arguments
  MessageName ⊑Word 1
  ("Interface" Identifier> "with"
     MessageHandlerSignatures"\["]:InterfaceDefinition\[
  InterfaceDefinition ■Definition ■
```

```
( ☐ MoreMessageHandlerSignatures))
                                      :MessageHandlerSignatures I
  (MessageHandlerSignature
        ( U MoreMessageHandlerSignatures))
                                   :MoreMessageHandlerSignatures I
  (MessageName "[" ArgumentTypes "]" ( "\mapsto" \sqcup "|••>")
      returnType: Type ): MessageHandlerSignature |
   MessageHandlerSignature ⊑Expression ■
<sup>15</sup> ("[" ComponentExpressioons⊲aType⊳ "]")
                                            :Expression ⊲[aType*]⊳I
      // An ordered list with elements ComponentExpressions
   ( ☐ MoreComponentExpressioons ⟨aType⟩)
                                   :ComponentExpressioons daType>
   ((( \sqcup "V") Expression \triangleleft aType \triangleright))

□ (( □ "V") Expression ⊲aType

           "," MoreComponentExpressioons <aType>))
                              :MoreComponentExpressioons ⊲aType> I
   ("[" TypeExpressions daType>"]"):TypeExpression daType>1
   ( ☐ MoreTypeExpressions <aType>):TypeExpressions <aType> ■
   (TypeExpression ⊲aType⊳

□ (TypeExpression <aType> "," MoreTypeExpressions <aType>))

                                        :MoreTypeExpressions daType>
<sup>16</sup> Equivalent to the following:
\lambda Reverse \triangleleft a Type \triangleright \equiv
  [aList:[aType^*]]:[aType^*] \rightarrow
   aList �
      [first, Vrest]:[aType*] % [Vrest, first]:[aType*] ?
17 ("_"):UnderscorePattern
  UnderscorePattern □Pattern I
  Identifier ⊑Pattern I
   (Pattern "thatIs" Expression): ThatIs |
   ThatIs⊑Pattern •
   ("\mathcal{O}" Expression \langle \mathbf{aType} \rangle): Pattern \langle \mathbf{aType} \rangle
   ("["ComponentPatterns \triangleleft aType "]"):Pattern \triangleleft [aType*] \triangleright I
     // A pattern that matches a list whose elements match
       // ComponentPatterns
   ( ☐ MoreComponentPatterns ⟨aType⟩)
                                        :ComponentPatterns daType>1
```

```
(Pattern ⊲aType⊳
     U ("V"Pattern <aType>)
     □ (Pattern \aType> "," MoreComponentPatterns \aType>))
                                  :MoreComponentPatterns <a Type>1
<sup>18</sup> Equivalent to the following:
 \lambda Alternate Elements \langle aType \rangle = [aList: [aType^*]]: [aType^*] \rightarrow
     aList �
      [anElement]: [aType*] % [anElement]: [aType*] ⋈
      [firstElement, secondElement]: [aType*] 8
          [firstElement]: [aType*] □
      else :
       [firstElement, secondElement, VremainingElements]:[aType*] 8
         firstElement.
          WAlternateElements [remainingElements]: [aType*] [] |
<sup>19</sup> Dijkstra[1968] famously blamed the use of the goto as a cause and symptom
 of poorly structure programs. However, assignments are the source of much
  more serious problems.
<sup>20</sup> Continuations in ActorScript are related to continuations introduced in
  [Reynolds 1972] in that they represent a continuation of a computation. The
 difference is that a continuation of Reynolds is a procedure that has as an
  argument the result of the preceding computation. Consequently, a
 continuation of Reynolds is closer to a customer in the Actor Model of
 computation.
^{21} ("Actor" ConstructorDeclaration ActorBody):Expression I
    // The above expression creates an Actor with
              // declarations for variables and message handlers
    ( □ ( "uses" ConstructorList ))))
    ( ☐ "management" Expression (Management))
   NamedDeclaration
   MessageHandlers
   InterfaceImplementations): ActorBody |
  (Identifier" ⟨ Parameters Declarations "⟩"
      ( \sqcup ("["ArgumentDeclarations"]")))
                                        :ConstructorDeclaration
  (Constructor ( U ".")
     ( \sqcup (Constructor "," MoreConstructors "。")):ConstructurList \blacksquare
  (Constructor
     ■ (Constructor "," MoreConstructors)):MoreConstructors
  (ActorQueues NamesDeclarations):NamedDeclaration |
  ( U (MoreNameDeclarations ", ")):NamesDeclarations I
```

```
(NameDeclaration
        ■ (NameDeclaration
                        "," MoreNamesDeclarations)):MoreNameDeclarations
(Identifier
              "\leftarrow" Expression \triangleleft aType\triangleright):IdentifierDeclaration \blacksquare
IdentifierDeclaration ■NameDeclaration ■
(Variable
           "≔" Expression <a Type> InstanceVariable A Qualifications )
                                                                                                     :VariableDeclaration
VariableDeclaration 

■NameDeclaration 

■
Variable ⊏Word •
InstanceIVariableQualifications 

■ InstanceQualifications 

■
( LI Instance Variable Qualification
        □ ( Instance Variable Qualification
                         InstanceIVariableQualifications)
                                                                         :InstanceIVariableQualifications |
 "nonpersistent" \subsection \subsection \
                      // A nonpersistent variable must be Nullable,
                                    // and can be nulled out before a message is received
("queues" QueueNames ". "): Actor Queues I
(QueueName 🛘 (QueueName "," QueueNames)):QueueNames 🖡
QueueName ⊑Word •
QueueName \( \subseteq \text{Expression} \( \langle \quad \text{Queue} \rangle \)
("Void"):Expression ■
(InterfaceImplementation
    ( ☐ MoreInterfaceImplementations))
                                                                                        :InterfaceImplementations
 ("also" Interface Implementation
    ( U MoreInterfaceImplementations))
                                                                             :MoreInterfaceImplementations
   (( □ "partially")
          ("implements" ⊔ "reimplements")
                           ( ⊔ "exportable") Type "using"
              (MessageHandlers"§") □ UniversalMessageHandler)
                                                                     :InterfaceImplementation daType>1
     (MessagePattern
                 ( U (":" Type))
                 (U ("sponsor" Identifier (Sponsor > ))
          "\rightarrow" ExpressionsContinuation\triangleleft aType \triangleright)
                                                                     :UniversalMessageHandler daType>1
  ( ☐ MoreMessageHandlers): MessageHandlers I
```

```
(MessageHandler
      ■ (MessageHandler "§" MoreMessageHandlers))
                                           :MoreMessageHandlers |
      // The message handler separator is ¶.
  (MessageName "[" ArgumentDeclarations "]"
       《 ∐ ( ":" returnType: Type ⟨aType⟩)
       ( □ ("sponsor" Identifier (Sponsor)))
      "\rightarrow" ExpressionsContinuation\langle aType \rangle):MessageHandler I
     // For a message with MessageName with arguments,
            // the response is Continuation
  (Expression ⊲aType⊳
     "afterward" VariableAssignments):Continuation ⊲aType⊳I
       // Return Expression and afterward perform
            // MoreVariableAssignments
  (Variable Assignment
     ■ (VariableAssignment)
          "," MoreVariableAssignments".")):VariableAssignments I
  (Variable Assignment
     ■ (VariableAssignment)
          "," MoreVariableAssignments ))
                                       :MoreVariableAssignments
 \label{eq:Variable} $$ \xopersion $$ aType$ : Variable Assignment $$ aType$ $$ I
<sup>22</sup> ("Prep" MoreAntecedents"."
     Continuation ⟨aType⟩ "。"):Preparation ⟨aType⟩ I
   (Antecedent \sqcup (Antecedent ("," \sqcup " \bullet ") MoreAntecedents))
                                                :MoreAntecedents
   StructureAssignment \ Antecedent \ \ \ \
   ArrayAssignment ⊑Antecedent I
```

```
<sup>23</sup> For example, consider the following:
  Actor NeedTwo[]
     queues waiting.
     hasOne := False
     go[]:Void \rightarrow hasOne \diamondsuit True \$ Void permit waiting <math>\square
                              False \circ Prep has One = True \bullet
                                         enqueue waiting
                                         Void?|§∎
   The following expression must return Void because of mandatory
   concurrency:
     Let aNeedTwo ← NeedTwo. [].
       Prep @aNeedTwo_go[]●。
          aNeedTwo_go[]
   However following expression might never return because of optional
   concurrency:
      Let aNeedTwo ← NeedTwo.[].
       Prep aNeedTwo_go[] •.
          aNeedTwo.go[]
<sup>24</sup> ("P" anExpression: Expression ⊲aType>
       ( ☐ ("sponsor" Expression (Sponsor) | )): Expression (aType) |
    // Execute an Expression in parallel and respond with the outcome.
    // In every case, an Expression must complete before execution leaves
        // the lexical scope in which it appears.
<sup>25</sup> cf. [Crahen 2002, Amborn 2004, Miller, et. al. 2011]
<sup>26</sup> The ability to extend implementation is important because it helps to avoid
  code duplication.
<sup>27</sup> note the absence of "" in the implementation subexpression
<sup>28</sup> equivalent to the following:
     myBalance<mark>⊙SimpleAccount</mark> ≔
          myBalance<sub>o</sub>SimpleAccount - anAmount
<sup>29</sup> ignoring exceptions in this way is not a good practice
<sup>30</sup> ("Enqueue" QueueExpression "●"
      Continuation ⟨aType⟩):Continuation ⟨aType⟩I
         1. Enqueue activity in QueueExpression
         2. Leave the cheese
         3. When the cheese is re-entered perform Continuation. */
```

```
("Prep" Preparation"."
   "enqueue" QueueExpression "●"
        Continuation \langle aType \rangle]:Continuation \langle aType \rangle
  /*
      1. Perform Preparation
      2. Enqueue activity in QueueExpression
      3. Leave the cheese
      4. When the cheese is re-entered perform Continuation. */
Cases can be continuations:
(test:Expression "�"
   ContinuationCases 
¬patternType, aType
¬[?]")
                                       :Continuation ⊲aType⊳
(ContinuationCase \triangleleft patternType, aType \triangleright
   "

MoreContinuationCases 

patternType, aType

))
        ContinuationElseCases)
                      :ContinuationCases | patternType, aType |
(ContinuationCase ⟨patternType, aType⟩
 "□" MoreContinuationCases <| patternType, aType |> || ||
                  :MoreContinuationCases aType>I
(|Pattern⊲patternType⟩ "8"
    ExpressionsContinuation (patternType, aType)
                        :ContinuationCase atternType, aType>I
( L
 MoreContinuationElseCases ⟨patternType, aType⟩)
                    :ContinuationElseCases patternType, aType>
(ContinuationElseCase 
¬patternType, aType>

 "

MoreContinuationElseCases 

patternType, aType

))
               :MoreContinuationElseCases  patternType, aType> I
(("else" "8" ExpressionsContinuation⊲aType⊳)
   ☐ ("else" PatternpatternType "%"
         ExpressionsContinuation (patternType, aType)))
                     :ContinuationElseCase \triangleleftpatternType, aType\trianglerightI
((Continuation (□", "))
    \sqcup (Expression ("," \sqcup "\bullet") More Expressions Continuation))
                                     :ExpressionsContinuation
((Continuation",")
   ☐ (Expression","MoreExpressionsContinuation))
                                : MoreExpressionsContinuation
```

```
<sup>31</sup> Equivalent to the following:
  \lambda Fringe = [aTree: Tree]: [String*] \rightarrow
      Fork[left, right] 8
        [VFringe_[left], VFringe_[right]]:[String*] ?
<sup>32</sup> Equivalent to the following:
     Fringe_[Fork[Leaf["The"]1Tree, Leaf["boy"]1Tree]1Tree]
<sup>33</sup> Swiss cheese was called "serializers" in the literature.
<sup>34</sup>("•" Message ⊲aType⊳):Expression ⊲aType⊳I
    // Delegate message to this Actor.
  ("Prep" Preparation"."
      "hole" Expression daType>):Continuation daType>■
             1. Carry out Preparation
              2. Leave the cheese
              3. The result is the result of evaluating Expression */
<sup>35</sup> ReadersWriterConstraintMonitor defined below monitors a resource and
  throws an exception if it detects that ReadersWriter constraint is violated,
 e.g., for a resource r using the above scheduler:
                     ReadingPriority[ReadersWriterConstraintMonitor[r]].
  Actor ReadersWriterConstraintMonitor[theResource:ReadersWriter]
      writing = False,
      numberReading = 0.
    implements ReadersWriter using
        read[aQuery:Query]:QueryAnswer
          Preconditions -writing.
                                       // commentary for error checking
           Prep numberReading++•
             hole theResource_read[aQuery]
                afterward numberReading--¶
         write[anUpdate:Update]:Void →
           Preconditions numberReading=0, -writing.
             Prep writing = True \bullet
               hole theResource_write[anUpdate]
                 afterward writing := False ● §
<sup>36</sup> A downside of this policy is that readers may not get the most recent
```

information.

<sup>&</sup>lt;sup>37</sup> A downside of this policy is that writing and reading may be delayed because of lack of concurrency among readers.

```
^{38} ("Prep" Preparation _{\circ}
     "enqueue" QueueExpression
              ( ☐ "backout" Expressions)
       Continuation \langle aType \rangle \rangle \rangle:Continuation \langle aType \rangle I
   /*
      1. Perform Preparation
      2. Enqueue activity in QueueExpression.
      3. Leave the cheese
      4. If an exception is generated by the activity while in the queue,
          then reenter the cheese, perform Expressions, and release the
      5. If no exception is generated by the activity while in the gueue,
          then when allowed to continue, re-acquire the cheese to
          perform Continuation. */
  Cases can be continuations:
  (test: Expression < pattern Type > "�"
     ContinuationCases 
patternType, aType | "?")

                                           :Continuation ⊲aType⊳
  (ContinuationCase ⊲patternType, aType>

        □ MoreContinuationCases ⟨patternType, aType⟩)

                        :ContinuationCases aType>I
  (ContinuationCase 
patternType, aType> □
     (ContinuationCase ⊲patternType, aType>
               "

\[
\text{\mathbb{M}} MoreContinuationCases \( \pathbb{patternType, aType \( \) \\

\]
     ☐ ContinuationElseCases patternType, aType>)
                     :MoreContinuationCases atternType, aType>I
  ( ☐ ContinuationElseCase 

patternType, aType>

   "\square" MoreContinuationElseCases\triangleleftpatternType, aType\triangleright))
                        :ContinuationElseCases < patternType, aType>
  (ContinuationElseCase 

patternType, aType>

   :MoreContinuationElseCases ⊲patternType, aType⊳I
  (("else" "8" ContinuationList ⊲aType⊳)
   □ ("else" Pattern \( \partit{patternType} \)
               "$"ExpressionsContinuation ⟨aType⟩))
                        :ContinuationElseCase patternType, aType>
   // The else case is executed only if the patterns before
         // the else case do not match the value of test.
  (Pattern | PatternType | "$" ExpressionsContinuation <a href="mailto:aType">| aType</a> | 
                           :ContinuationCase \triangleleft patternType, aType\trianglerightI
```

```
The following are allowed in the cheese for a response to message affecting
 the next message:
   (Expression ⊲aType>
     《 □ 《 "permit" aQueue: Expression 》)
     ( ☐ ("afterward" Afterward))):Continuation ⊲aType⊳I
       /* If there are activities in aQueue, then the one of them gets the
          cheese next and also perform Afterward, then release the
          cheese and return the value of Expression. /*
     VariableAssignments: Afterward
     ("Permit" aQueue: Expression < FIFO >
        ( U ("also" Variable Assignments)))): Afterward I
  The following can be used temporarily release the cheese:
    ("Hole" Expression ⟨aType⟩):Continuation ⟨aType▷|
        /*
             1. Leave the cheese
             2. The response is the result of evaluating Expression */
     ("Prep" Preparation"."
       hole Expression da Type
       ( ☐ ( "afterward" Afterward ): Continuation ⟨aType⟩ I
             1. Carry out Preparation
             2. Leave the cheese
             3. Evaluate Expression
             4. When a response is received, reacquire the cheese,
                 carry out Afterward and the result is the result of
                 evaluating Expression */
     ("Prep" Preparation"."
       hole Expression another Type
        《 □ 《 "returned�"
              normal: Continuation Cases (another Type, a Type > "[?]"))
        ( ⊔ ( "threw�"
               exceptional: Continuation Cases (another Type, a Type)
               "?")):Continuation ⊲aType⊳I
             1. Carry out Preparation
             2. Leave the cheese
             3. Evaluate Expression
             4. When a response is received, reacquire the cheese
                If Expression returns, continue using the returned
                  Actor with normal.
                  If Expression throws an exception, continue using the
                  exception with exceptional. */
```

<sup>&</sup>lt;sup>39</sup> -- is postfix decrement

```
^{40} (Identifier \lhd Type \gt
              "\d" ParametersDeclarations "\>"
                            Expressions ): Parameterized Definition |
      ParameterizedDefinition ■ Definition ■
              // Parameterize definition with Parameters Declarations |
      ( U MoreParameterDeclarations):ParametersDeclarations |
      (Parameter Declaration
            ☐ (Parameter Declaration
                       "," MoreParameterDeclarations)))
                                                                                      :MoreParameterDeclarations
      (Identifier ⟨Type⟩ ( ☐ Qualifier)):Parameter Declaration I
      ( □ ("extends" Type )):TypeQualifier •
      (Identifier ⟨Type⟩ "⟨¬" Parameters "⟩"):TypeExpression ■
      (Identifier Type)
                 □ ( □ (Identifier ¬Type > "," Parameters )): Parameters I
41 ("Discrimination" Identifier Type
            MoreTypeDescriminations"\"):Definition \
      (Identifier Type)
           □ (Identifier<|Type> ","MoreTypeDescriminations))
                                                                                               :MoreTypeDescriminations
      (Expression ⊲DiscriminationType> "↓" Type ⊲aType>)
                                                                                                                :Expression ⊲aType⊳
                   // Discriminate to have the type Type ⊲aType if possible.
                     // Otherwise, an exception is thrown.
       (Expression ⊲aDiscriminationType ∨ "↓?" Type ⊲aType ∨)
                                                                                                            :Expression ⊲Boolean⊳
                   // If Expression discriminates to have the type <a Type>,
                     // then True, else False.
       (Pattern ⊲DiscriminationType> "↓" Type ⊲aType>)
                                                                                                               :Pattern ⊲aType⊳I
                   // If matching Actor is a discrimination that can be discriminated
                     // then Pattern must match the discriminate.
        ("↓↓" Type ⊲aType⊳):Pattern ⊲aType⊳I
                   // Matching Actor must be discrimination that can be
                              // discriminated as aType
<sup>42</sup> Equivalent to the following:
         Let x \leftarrow 3.
              TrieFork | Integer | Terminal | Integer | [x] | Trie | Integer | Trie | Integer | Trie | Integer | Trie | Integer | Trie | Integer | Trie | Integer | Trie | Integer | Trie | Integer | Trie | Integer | Integer | Integer | Integer | Integer | Integer | Integer | Integer | Integer | Integer | Integer | Integer | Integer | Integer | Integer | Integer | Integer | Integer | Integer | Integer | Integer | Integer | Integer | Integer | Integer | Integer | Integer | Integer | Integer | Integer | Integer | Integer | Integer | Integer | Integer | Integer | Integer | Integer | Integer | Integer | Integer | Integer | Integer | Integer | Integer | Integer | Integer | Integer | Integer | Integer | Integer | Integer | Integer | Integer | Integer | Integer | Integer | Integer | Integer | Integer | Integer | Integer | Integer | Integer | Integer | Integer | Integer | Integer | Integer | Integer | Integer | Integer | Integer | Integer | Integer | Integer | Integer | Integer | Integer | Integer | Integer | Integer | Integer | Integer | Integer | Integer | Integer | Integer | Integer | Integer | Integer | Integer | Integer | Integer | Integer | Integer | Integer | Integer | Integer | Integer | Integer | Integer | Integer | Integer | Integer | Integer | Integer | Integer | Integer | Integer | Integer | Integer | Integer | Integer | Integer | Integer | Integer | Integer | Integer | Integer | Integer | Integer | Integer | Integer | Integer | Integer | Integer | Integer | Integer | Integer | Integer | Integer | Integer | Integer | Integer | Integer | Integer | Integer | Integer | Integer | Integer | Integer | Integer | Integer | Integer | Integer | Integer | Integer | Integer | Integer | Integer | Integer | Integer | Integer | Integer | Integer | Integer | Integer | Integer | Integer | Integer | Integer | Integer | Integer | Integer | Integer | Integer | Integer | Integer | Integer | Integer | Integer | Integer | Integer | Integer | Integer | Integer | Integer | Integer | Integer | Integer | Integer | Integer | Integer | Integer | Inte
                                                         Terminal \triangleleft Integer \triangleright [x+1] \uparrow Trie \triangleleft Integer \triangleright ] \blacksquare
```

```
<sup>43</sup> Equivalent to the following:
  \lambda TrieFringe \triangleleft aType\triangleright \equiv [aTrie:Trie\triangleleft aType\triangleright ]: [aType*] \rightarrow
         \downarrow\downarrowTerminal\triangleleftaType\triangleright[x] \circ [x]:[aType*] \bowtie
         UTrieFork⊲aType⊳[left, right] 8
                [VTrieFringe_[left],
                 WTrieFringe⊲aType⊳<sub>■</sub>[right]]:[aType*] ?
<sup>44</sup> Equivalent to the following:
   \lambda TrieSameFringe?\triangleleftaType\triangleright =
         [left:Trie\triangleleftaType\triangleright, right:Trie\triangleleftaType\triangleright]:Boolean \rightarrow
           TrieFringe_[left] = TrieFringe_[right] |
<sup>45</sup> (Identifier\triangleleftaType\triangleright "[" Arguments"]"):Expression \triangleleftaType\trianglerightI
   (Identifier⊲aType> "[" Patterns"]"):Pattern ⊲aType> ■
^{46} ("Nullable" Expression \triangleleftaType\triangleright):Expression \triangleleftNullable\triangleleftaType\triangleright1
   ("O" Expression <Nullable <a Type > ): Expression <a Type > I
          // reduce Expression if not null.
            // Otherwise, an exception is thrown.
    (\verb"O" Pattern \lhd \verb"aType"): Pattern \lhd \verb"Nullable" \lhd \verb"aType" \verb"I"
          // If matching Actor is a non-null nullable
           // then Pattern must match the Actor in the nullable.
<sup>47</sup> ("Try" anExpression: Expression ⊲aType>
       "catch�" ExpressionCases < Exception, aType > "[?]")
                                                               :Expression ⊲aType⊳I
             If an Expression throws an exception that matches the pattern
             of a case, then the value of TryExpression is the value
             computed by ExpressionCases
             If an Expression doesn't throw an exception, then then the
             value of TryExpression is the value computed by
             anExpression. /*
  ("Try" an Expression: Expression ⊲a Type>
       "catch�" ContinuationCases < Exception, aType>"[?]")
                                                          :Continuation ⊲aType⊳I
             If an Expression throws an exception that matches the pattern of
             a case, then the response of TryContinuation is the
             response computed by the expression of the case.
             If aContinuation doesn't throw an exception, then then the
             response of TryExpression is the response computed by
```

anExpression. \*/

```
("Try" anExpression: Expression ⊲aType>
    "cleanup" cleanup: Expression daType ): Expression daType I
    /*
            If an Expression throws an exception, then the value of
             TryExpression is the value computed by cleanup.
            If an Expression doesn't throw an exception, then then the
            value of TryExpression is the value computed by
            anExpression. */
^{48} ("Preconditions" test: Expressions \triangleleft Boolean\triangleright "."
       Expressions \langle aType \rangle]: Expression \langle aType \rangle
     // Each of expressions in test must evaluate to True or
       // an exception is thrown
  ("Preconditions" \textit{Expressions} \lhd Boolean \rhd"."
         ExpressionsContinuation <a Type>):Continuation <a Type>|
     // Each of expressions in Expressions must evaluate to True or
       // an exception is thrown
  (value: Expression ⊲aType>
    "postcondition" pre:Expression <[aType] → Boolean > )
                                                       :Expression ⊲aType⊳
       // The expression pre must evaluate to True when sent value
         // or an exception is thrown
<sup>49</sup> o is a reserved postfix operator for degrees of angle
<sup>50</sup> Using parameterized procedures like the ones below can improve the
  simplicity and effectiveness of types by comparison with other approaches
<sup>51</sup> Equivalent to the following:
  \lambda Times \equiv [u:Complex, v:Complex]:Complex \rightarrow
       Cartesian[u_{\blacksquare}[real]*v_{\blacksquare}[real]] - u_{\blacksquare}[imaginary]*v_{\blacksquare}[imaginary],
                  u_[imaginary]*v_[real]
                    + u_[real]*v_[imaginary]]^Complex[
<sup>52</sup> Equivalent to the following:
   \lambda Times \equiv [Polar[angle\boxminus anAngle, magnitude\boxminus aMagnitude],
      Polar[angle another Angle,
             magnitude ☐ another Magnitude ]]: Complex →
        Polar[angle = anAngle + anotherAngle,
               <sup>53</sup> ("Structure" Identifier⊲Type> "[" FieldDeclarations "]"
    (U("uses" ConstructorList))
    NamedDeclaration
    MessageHandlers
    MoreInterfaceImplementations):Definition
              // Structure definition with StructureImplementation
  (anExpression: Expression \( \)\another Type \( \) "\\" Type \( \)\another Type \( \)\"
                                                   :Expression ⊲aType⊳
```

```
(anExpression: Expression ⊲another Type >>
    "1?" Type \aType \): Expression \Boolean \]
  // If an Expression is an extension of a Type, then True else False
(aPattern: Pattern ⊲anotherType >>
     "↓" Type ⟨anotherType⟩):Pattern ⟨aType⟩ ■
      // Matching Actor must be an extension of aType which
         // matches aPattern
("\downarrow\downarrow" Type \triangleleft Extension \triangleleft another Type \triangleright ): Pattern \triangleleft a Type \triangleright \blacksquare
      // Matching Actor must be an extension of aType
( \sqcup MoreFieldDeclarations):FieldDeclarations \blacksquare
((SimpleFieldDeclaration
                          ( □ ("," MoreNamedFieldDeclarations)))
       □ (SimpleFieldDeclaration
              "," MoreFieldDeclarations)):MoreFieldDeclarations |
((Identifier
     (U"default" Expression)):SimpleFieldDeclaration
(NamedFieldDeclaration
  ■ (NamedFieldDeclaration
       "," MoreNamedFieldDeclarations))
                                    :MoreNamedFieldDeclarations |
(FieldName
     ("\exists" \sqcup ":\exists") Simple Field Declaration))
                                          :NamedFieldDeclaration
FieldName ⊑QualifiedName ■
   // ": \B" is used for assignable fields.
(( U Identifier) ActorBody):StructureImplementation
(Expression "[" FieldName"]" ): FieldSelector
     // FieldName of Expression which must be a structure
FieldSelector ⊑Expression !
(StructureName "[" FieldExpressions "]" ):StructureExpression {
m I\hspace{-.1em}I}
Structure Expression ■ Expression ■
( ☐ MoreFieldExpressions):FieldExpressions ■
((SimpleFieldExpression ( \sqcup ("," MoreNamedFieldExpressions))))
    ■ (SimpleFieldExpression
           "," MoreFieldExpressions)):MoreFieldExpressions
(NamedFieldExpression
   ■ (NamedFieldExpression
           "," MoreNamedFieldExpressions))
                                      :MoreNamedFieldExpressions
(FieldName
     (" \sqsubseteq " \sqcup " : \sqsubseteq ")  Simple Field Expression ))
                                             :NamedFieldExpression
```

```
(StructureName "[" FieldPatterns "]" ):StructurePattern ■
  StructurePattern □Pattern I
  ( U MoreFieldPatterns):FieldPatterns |
  ((SimpleFieldPattern(U(","MoreNamedFieldPatterns))))
     ■ ( SimpleFieldPattern "," MoreFieldPatterns))
                                                         :MoreFieldPatterns
  (NamedFieldPattern
   ■ (NamedFieldPattern
             "," MoreNamedFieldPatterns)))
                                               :MoreNamedFieldPatterns
  (FieldName ("\=" \= ":\=") SimpleFieldExprression))
                                                      :NamedFieldPattern
<sup>54</sup> ("{" ComponentExpressioons "}"):Expression < {aType*}⊳■
       // A set of Actors without duplicates
  ("\{"\ Component Patterns\ "\}"): Pattern < \{aType*\} \triangleright I
<sup>55</sup> ("{" ComponentExpressioons"}"):Expression ⊲{aType*}⊳I
       // A multiset of the Actors with possible duplicates
 ("\{" \ Component Patterns"\}"): Pattern < |\{aType^*\}| > I
<sup>56</sup> Optimization of this program is facilitated because:
        The records are cacheable because their type is {ContactRecord*}
        All of the operators are cacheable
        The operators are annotated as cacheable using "|•->"
^{57} ("Map" "{" ComponentExpressioons "}" ): Expression \triangleleft Map\triangleright I
<sup>58</sup> It is possible to define a procedure that will produce a "bottomless" future.
 For example, Actor f []:Future \triangleleftaType\triangleright \rightarrow Future f.[]
<sup>59</sup> An Actor of FutureList⊲aType⊳ is either
    1. the empty list of type FutureList\triangleleftaType\triangleright or
       a list whose first element is of aType and whose rest is of
        Future⊲FutureList⊲aType⊳⊳.
<sup>60</sup> Equivalent to the following:
  \lambda Size \equiv [aFutureList:FutureList\triangleleftString\triangleright]:Integer \rightarrow
        aFutureList �
          []:FutureList⊲String▷ 8 0 ⋈
          [first, Vrest]: FutureList < String > 8
              first_[length]+Size_[@rest]?]
61 (Postpone Expression ⊲aType>):Expression ⊲Future ⊲aType>⊳■
    // postpone execution of the expression until the value is needed.
```

```
<sup>62</sup> Equivalent to the following:
 \lambda TrieFringe\langle aType \rangle \equiv [aTrie:Trie \langle aType \rangle]:FutureList \langle aType \rangle \rightarrow
        ↓ForkTrie⊲aType⊳[left, right] 8
           [VTrieFringe [left]],
           VPostpone TrieFringe aType [right]: [aType*] ? ■
<sup>63</sup> Equivalent to the following:
 \lambda FutureListOfReducedElements\triangleleftaType\triangleright =
    [aListOfFutures:[Future\triangleleftaType\triangleright*]]:FutureList\triangleleftaType\triangleright \rightarrow
      aListOfFutures �
        [aFirst, VaRest]: [Future < a Type > *] 8
          oaFirst,
           VFuture FutureListOfReduceddElements⊲aType⊳...[⊚aRest]]
                                                    :FutureList⊲aType⊳ ? I
64 ("Future" aValue: Expression ⊲aType>
     ( □ ("sponsor" Expression (Sponsor))))
                                             :Expression ⊲Future ⊲aType ▷ ►
    // A future for aValue.
  ("O" Expression Future ⟨aType⟩⟩):Expression ⟨aType⟩▷■
     // Reduce a future
<sup>65</sup> A Postpone expression does not begin execution of Expression<sub>1</sub> until a request is
      received as in the following example:
       \lambda Integers Beginning With \equiv [n:Integer]: \triangleleftFutureList \triangleleftInteger \triangleright \rightarrow
           [n, VPostpone IntegersBeginningWith [n+1]]
      Note: A Postpone expression can limit performance by preventing
      concurrency
^{66} ( "(" MoreGrammers ")" ):Grammar \blacksquare
  ("("Grammar")"):Grammar |
  (ReservedWord ( L StartsWithIdentifier )):StartsWithReserved 1
  StartsWithReserved \subsection MoreGrammers \starts\)
  (Identifier ( L StartsWithReserved ))):StartsWithIdentifier |
  StartsWithIdentifier 

MoreGrammers 

■
  ("\ "" Word "\""): Reserved Word I
    // The use of \ escapes the next character in a string so
          // that "\"" has just one character that is ".
  (Grammar": "GrammarIdentifier" 1"): Judgment 1
  (Identifier (Grammar) "⊑" Identifier (Grammar) "I"): Judgment I
```

```
<sup>67</sup> Equivalent to the following:
  FirstTenSequentially. [n \leftarrow 10]: [Integer*] \triangleq
     n=1 \Leftrightarrow True : [P_{\bullet}[]]:[Integer^*] \square
              False \circ Let x \leftarrow P_{\bullet} \cap \bullet
                      [x, VFirstTenSequentially.[n-1]]:[Integer*]
<sup>68</sup> Equivalent to the following:
  OneOfTen [n:Integer ← 10]:Integer ≜
     n=1 \ \diamondsuit \ True \ \ P_{\blacksquare} \square \square
              False : Pp.[] either @OneOfTen.[n-1]] []
69 (LoopName:Identifier "•" "[" Initializers "]"
       《 ⊔ 《 ":" ReturnType:aType 》)
           "≜" Expression <aType> ):Expressions <aType> |
   ( L MoreInitializers):Initializers
   (Initializer ⊔ (Initializer "," MoreInitializers))
                                                          :MoreInitializers
   (Identifier "←" Expression): Initializer I
<sup>70</sup> The implementation below requires careful optimization.
^{71} (""" ComponentExpressioons """): Expression \triangleleft String \triangleright I
  (""" ComponentPatterns """):Pattern ⊲String⊳I
72 (recipient: Expression ⊲ recipient Type >
        "." message: MessageExpression < recipientType > ): Expression I
    // Send recipient the message
<sup>73</sup> The implementation below can be highly inefficient.
<sup>74</sup> ("Atomic" aLocation: Expression ⊲another Type >
       "compare" comparison: Expression (another Type)
        "update" update: Expression <another Type > "�"
        "updated" ":"
           compareIdentical: Expressions Continuation ⊲a Type \" " " "
        "notUpdated" "8"
           compareNotIdenticial: Expressions Continuation (aType \"[?]")
                                                    :Continuation ⊲aType⊳I
    /* Atomically compare the contents of aLocation with the value of
      comparison. If identical, update the contents of aLocation with the
      value of update and execute compareIdentical.
75 (Identifier ""Qualifier): QualifiedName
    QualifiedName ⊑Expression ■
    Identifier ⊑QualifiedName I
    (Identifier ∐ (Identifier "\"Qualifier )):Qualifier I
```

```
<sup>76</sup> ("Enumeration" Identifier⊲aType⊳
     MoreEnumerationNames", "):Definition |
  (EnumerationName
      □ (EnumerationName
           "," MoreEnumerationNames)):MoreEnumerationNames I
    EnumerationName ⊑Word I
<sup>77</sup> Declarations provide version number, encoding, schemas, etc.
^{78} (recipient: Expression
       "<sub>□</sub>" MessageName "[" Arguments "]"):Expression <\ Void > I
       /* recipient is sent one-way message with MessageName and
         Arguments. Note that Expression <> cannot be used to
         produce a value. */
  (MessageName"[" ArgumentDeclarations"]" ":" "\Theta"
             ( ⊔ ("sponsor" Identifier (Sponsor ))) > ))
     "\rightarrow"ExpressionsContinuation \triangleleft \ominus \triangleright):MessageHandler \blacksquare
        /* one-way message handler implementation with
           ArgumentDeclarations that has a one-way continuation
           that returns nothing */
   ("\ominus" \ ( \ \sqcup \ ("permit" aQueue: \textit{Expression}))
      ( □ (" afterward" Afterward))):Continuation <0>■
<sup>79</sup> note the absence of "■" in the implementation subexpressions
80 [Church 1932; McCarthy 1963; Hewitt 1969, 1971, 2010; Milner 1972,
  Hayes 1973; Kowalski 1973]. Note that this definition of Logic Programs
  does not follow the proposal in [Kowalski 1973, 2011] that Logic Programs
  be restricted only to clause-syntax programs.
```

- <sup>81</sup> A ground-complete predicate is one for which all instances in which the predicate holds are explicitly manifest, *i.e.*, instances can be generated using patterns. See [Ross and Sagiv 1992, Eisner and Filardo 2011].
- 82 Execution can proceed differently depending on how sets fit into computer storage units.

```
83 /* Consider a dialect of Lisp which has a simple conditional expression
of the following form:
```

("(" " $\mathbf{if}$ " test: Expression then: Expression else: Expression")") which returns the value of then if test evaluates to **True** and otherwise returns the value of else.

The definition of Eval in terms of itself might include something like the following [McCarthy, Abrahams, Edwards, Hart, and Levin 1962]: **Define** (Eval expression environment)

The above definition of Eval is notable in that the definition makes use of the conditional expressions using if expressions in defining how to evaluate an if expression! \*/

- 84 If non-null points to head with current holder of cheese
- <sup>85</sup> If non-null, pointer to backwards list ending with head that holds cheese
- <sup>86</sup> // acquire message received running myActivity
- 87 /\* this cheese queue is not empty because myActivity is at the head of the queue \*/
- $^{88}$  Not to be confused with  $\backslash 0$  which is the null character or with  $\backslash 0$  which is 0
- <sup>89</sup> Not to be confused with p which is ¶
- <sup>90</sup> Used in type specifications for interfaces.
- <sup>91</sup> Used in message handlers.
- <sup>92</sup> Used to bind identifiers in **Let**.
- $^{93}$  Not to be confused with  $\P$  which is  $\P$
- $^{94}$  Not to be confused with  $\backslash 0$  which is the null character or with  $\backslash 0$  which is  $\circledcirc.$
- 95 Used in patterns.
- <sup>96</sup> Used in structures.
- <sup>97</sup> Used in one-way message passing.